### УПРАВЛЕНИЕ ОБРАЗОВАНИЯ АДМИНИСТРАЦИИ ГОРОДА ВОЛОГДЫ МУНИЦИПАЛЬНОЕ УЧРЕЖДЕНИЕ ДОПОЛНИТЕЛЬНОГО ОБРАЗОВАНИЯ «ДЕТСКО-ЮНОШЕСКИЙ ЦЕНТР «ЕДИНСТВО»

Рассмотрено на педагогическом совете МУ ДО «ДЮЦ «Единство» Протокол №4 от 31 мая 2024 г.

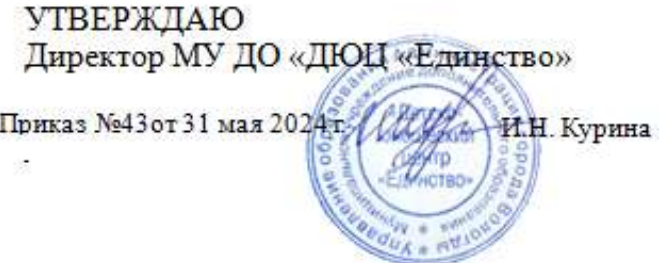

# **Дополнительная общеобразовательная общеразвивающая программа технической направленности**

# **ИНФОРМАЦИОННЫЕ ТЕХНОЛОГИИ**

Уровень программы **-** базовый

Возраст детей: 12 -17 лет Срок реализации: 9 месяцев Автор-составитель: Карьков Дмитрий Витальевич, педагог дополнительного образования МУ ДО ДЮЦ «Единство»

Вологда 2024

# **ПОЯСНИТЕЛЬНАЯ ЗАПИСКА**

Дополнительная общеобразовательная общеразвивающая программа «Информационные технологии» имеет *техническую направленность.*

Программа разработана в соответствии со следующими нормативными документами:

1. Федеральный Закон от 29.12.2012 г. № 273-ФЗ «Об образовании в Российской Федерации» (с последующими изменениями).

2. Стратегия развития воспитания в РФ на период до 2025 года (распоряжение Правительства РФ от 29 мая 2015 г. № 996-р).

3. Указ Президента Российской федерации «О национальных целях развития Российской Федерации на период до 2030 года и на перспективу до 2036 года» от 07 мая 2024 года № 309.

4. Указ Президента Российской Федерации от 9 ноября 2022 г. № 809 «Об утверждении Основ государственной политики по сохранению и укреплению традиционных российских духовно-нравственных ценностей»;

5. «Концепция развития дополнительного образования детей до 2030 года» утверждена распоряжением Правительства Российской Федерации от 31 марта 2022 г. № 678-р. 6. Федеральный проект «Успех каждого ребенка», утвержденный президиумом Совета при Президенте РФ по стратегическому развитию и национальным проектам (протокол от

24 декабря 2018 года № 16).

7. Приказ Министерства образования и науки Российской Федерации от 23.08.2017 г. № 816 «Об утверждении Порядка применения организациями, осуществляющими образовательную деятельность, электронного обучения, дистанционных образовательных технологий при реализации образовательных программ».

8. Приказ Минпросвещения России от 27.07.2022 N 629 «Об утверждении Порядка организации и осуществления образовательной деятельности по дополнительным общеобразовательным программам».

9. Постановление Главного государственного санитарного врача РФ от 28 сентября 2020 г. № 28 «Об утверждении санитарных правил СП 2.4.3648-20 «Санитарно-

эпидемиологические требования к организациям воспитания и обучения, отдыха и оздоровления детей и молодежи».

10. Устав МУ ДО «ДЮЦ «Единство».

-

Развитие новых информационных технологий фундаментально влияет на жизнь современного общества. В условиях массового производства и потребления информации, ее постоянного обновления, изменяются требования к современному квалифицированному специалисту. Он должен обладать не только профессиональными знаниями, умениями, навыками, но, шире, особой культурой познания, мышления, образования и самообразования.

Существует многообразие подходов к определению понятия «информационная культура личности». В узком смысле она характеризуется как совокупность оптимальных способов обращения с информацией, информационных знаний, умений и навыков<sup>1</sup>. В понятии «информационная культура» выделяют технологический и мировоззренческий компоненты. Мировоззренческий компонент рассматривается в системном единстве трех его составляющих – познавательного, практического и ценностного.

*Информационная культура* личности – «составная часть базисной культуры личности как системной характеристики человека, позволяющая ему эффективно участвовать во всех видах работы с информацией: получении, накоплении, кодировании и переработке любого рода, в создании на этой основе качественно новой информации, ее

<sup>&</sup>lt;sup>1</sup>Семенюк Э.Л. Информационная культура общества и прогресс информатики // НТИ. Сер.1. – 1994. – №7. – С.3.

передаче, практическом использовании, и включающая грамотность и компетентность в понимания природы информационных процессов и отношений, гуманистически ориентированную информационную ценностно-смысловую сферу (стремления, интересы, мировоззрение, ценностные ориентации), развитую информационную рефлексию, а также творчество в информационном поведении и социально-информационной активности».<sup>2</sup>

Информационная культура человека формируется, развивается в течение всей жизни, а мера еѐ развития в человеке определяется в способности и возможности раскрыть свой *творческий потенциал*. Информационные технологии содержат большой *потенциал креативности*. Действительно, возрастают возможности хранения и передачи информации, она становится более доступной. Компьютеру переданы рутинные операции, освобождая человеку время на творческую деятельность. Появляются возможности решения более сложных задач, происходит усиление человеческого интеллекта. Особое значение эти возможности имеют для системы образования. Возникают новые условия перехода к личностно-ориентированному обучению.

В настоящее время в большинстве общеобразовательных школ города Вологды преподаванию информатики отводится не более двух часов в неделю в старших классах, поэтому создание в системе дополнительного образования направления для развития информационной культуры обучающихся, дополнительного изучения информатики и информационных технологий является актуальным и своевременным.

В соответствии с социальным заказом выстраивается структура предмета «Информационные технологии», который рассматривается как *специфический курс, непрерывно развивающий знания школьников в области информатики и информационнокоммуникационных технологий.* 

# **Цель программы**

Развитие информационной культуры обучающихся через расширение и обогащение знаний умений и навыков в области информационных технологий в процессе творческого решения задач.

# **Задачи программы**

# *Личностные*

- 1. Развивать личностный и социокультурный смысл усвоения знаний в области информационных технологий (познавательная и творческая активность, мировоззрение, смыслы, ценности, убеждения, подготовка к экзамену, профориентация).
- 2. Развивать коммуникативную культуру как составляющую информационной культуры.

*Метапредметные*

- 1. Развить навыки логического, аналитического, алгоритмического, критического, латерального мышления.
- 2. Развивать навыки проектно-исследовательской деятельности в процессе выполнения индивидуальных и коллективных проектов.
- 3. Развивать навыки здорового образа жизни через понимание правил работы с компьютером и информационными потоками.

*Предметные*

-

- 1. Систематизировать и расширить имеющиеся у обучающихся знания, умения и навыки в области информационных технологий.
- 2. Научить структурному решению практических задач на компьютере с помощью различных методов.

 $^2$  Каракозов С.Д. Информационная культура в контексте общей теории культуры личности // Педагогическая информатика. – 2000.– №2. – С.55.

3. Развивать навыки пользования персональным компьютером и его периферийным оборудованием (принтером, сканером, модемом, мультимедийным проектором).

# *Воспитательные*

- 1. Развивать основы коммуникативных отношений внутри проектных групп и в коллективе в целом;
- 2. Воспитывать этику групповой работы, отношения делового сотрудничества, взаимоуважения;

# **Основные особенности программы**:

Программа предусматривает подготовку обучающихся в области информатики и информационных технологий. В связи с отсутствием утвержденных Министерством просвещения программ по информатике для учреждений дополнительного образования,за основу была взята программа для школ с углубленным изучением информатики.

В содержании дополнительной общеразвивающейпрограммы «Информационные технологии» акцент сделан на изучении фундаментальных основ информатики, формировании информационной культуры, развитии алгоритмического мышления, реализации общеобразовательного потенциала предмета. Содержание программы предполагает актуализацию опыта постоянного применения информационнокоммуникативных технологий и позволяет теоретически осмыслить, интерпретировать и обобщить этот опыт.

Программа предполагает проведение практических работ, направленных на отработку отдельных технологических приемов, и практикумов -интегрированных практических работ, ориентированных на получение целостного содержательного результата, осмысленного и интересного для школьника.

Особенности содержания программы следующие: с одной стороны *фундаментализация, усиление системности и функциональности теоретических знаний*; с другой *повышение внимания к прикладной стороне содержания, его методологической и практической направленности*.

Сверхзадача программы — обеспечить вхождение обучающихся в информационное общество, подготовить к основному государственному экзамену. Формирование пользовательских навыков для введения компьютера в учебную деятельность должно подкрепляться самостоятельной творческой работой, личностно значимой для обучающегося. Это достигается за счет информационно-предметного практикума, сущность которого состоит в наполнении задач по информатике актуальным предметным содержанием. Только в этом случае в полной мере раскрывается индивидуальность, интеллектуальный потенциал учащегося, проявляются полученные на занятиях знания, умения и навыки, закрепляются навыки самостоятельной работы.

В основу представляемого курса информационных технологий положены такие принципы как:

- *Целостность и непрерывность*, означающие, что данная ступень является важным звеном единой подготовки по информационным технологиям. В рамках данной программы продолжается осуществление более глубокого изучения предмета.
- *Научность в сочетании с доступностью*, строгость и систематичность изложения (включение в содержание фундаментальных положений современной науки с учетом возрастных особенностей обучающихся).
- *Практико-ориентированность*, обеспечивающая отбор содержания, направленного на решение практических задач: планирование деятельности, поиск нужной информации, инструментирования всех видов деятельности на базе общепринятых средств информационной деятельности, реализующих основные пользовательские возможности информационных технологий. При этом исходным является положение о том, что компьютер может многократно усилить возможности человека, но не заменить его.
- *Принцип дидактической спирали* как важнейший фактор структуризации в методике обучения информатике: использование имеющегося опыта обучающихся, затем его последующее развитие и обогащение, создающее предпосылки для дальнейшего научного обобщения.
- *Принцип развивающего обучения* обучение ориентировано не только на получение новых знаний в области информационных технологий, но и на активизацию мыслительных процессов, формирование и развитие у обучающихся обобщенных способов деятельности, формирование навыков самостоятельной работы.

Программа *вариативная* так, как в рамках ее содержания можно разрабатывать разные учебно-тематические планы и для ее освоения возможно выстраивание индивидуальных программ, индивидуальных траекторий (маршрутов) обучения.

**Уровень программы:** общекультурный (базовый)

#### **Адресат программы**

Программа предназначена для обучающихся с 12 до 17 лет.

**Численность обучающихся** в группе10-15 человек.

**Объем программы:** 72 часа в год. Практические занятия -64 часа, теоретические – 8 часов.

**Срок освоения программы**: 9 месяцев, 36 недельв течение календарного года с 1 сентября по 31 мая, включая каникулярное время

# **Формы обучения и виды занятий**

Обучение очное с элементами дистанционного обучения. Виды занятий: лекции, семинары, практические занятия по выполнению экзаменационных заданий.

### **Режим занятий**

Каждая группа занимается один раз в неделю по два часа, занятия по 45 минут с перерывом в 15 минут.

# СОДЕРЖАНИЕ ПРОГРАММЫ

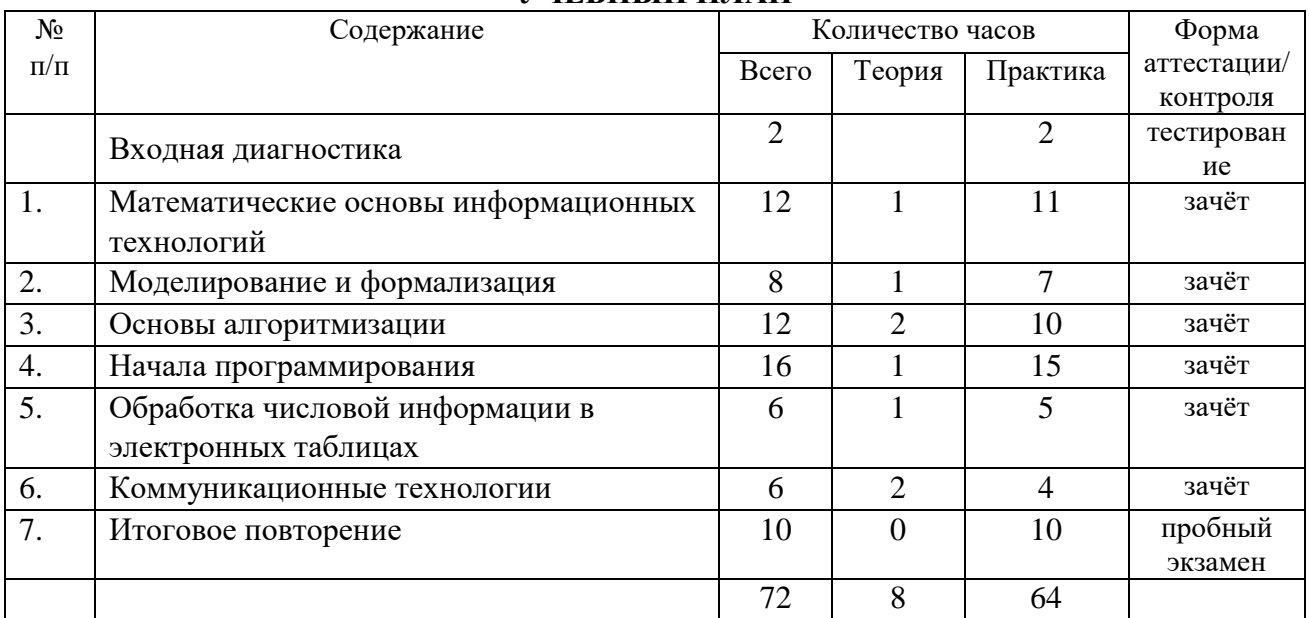

# УЧЕБНЫЙ ПЛАН

# УЧЕБНО-ТЕМАТИЧЕСКИЙ ПЛАН

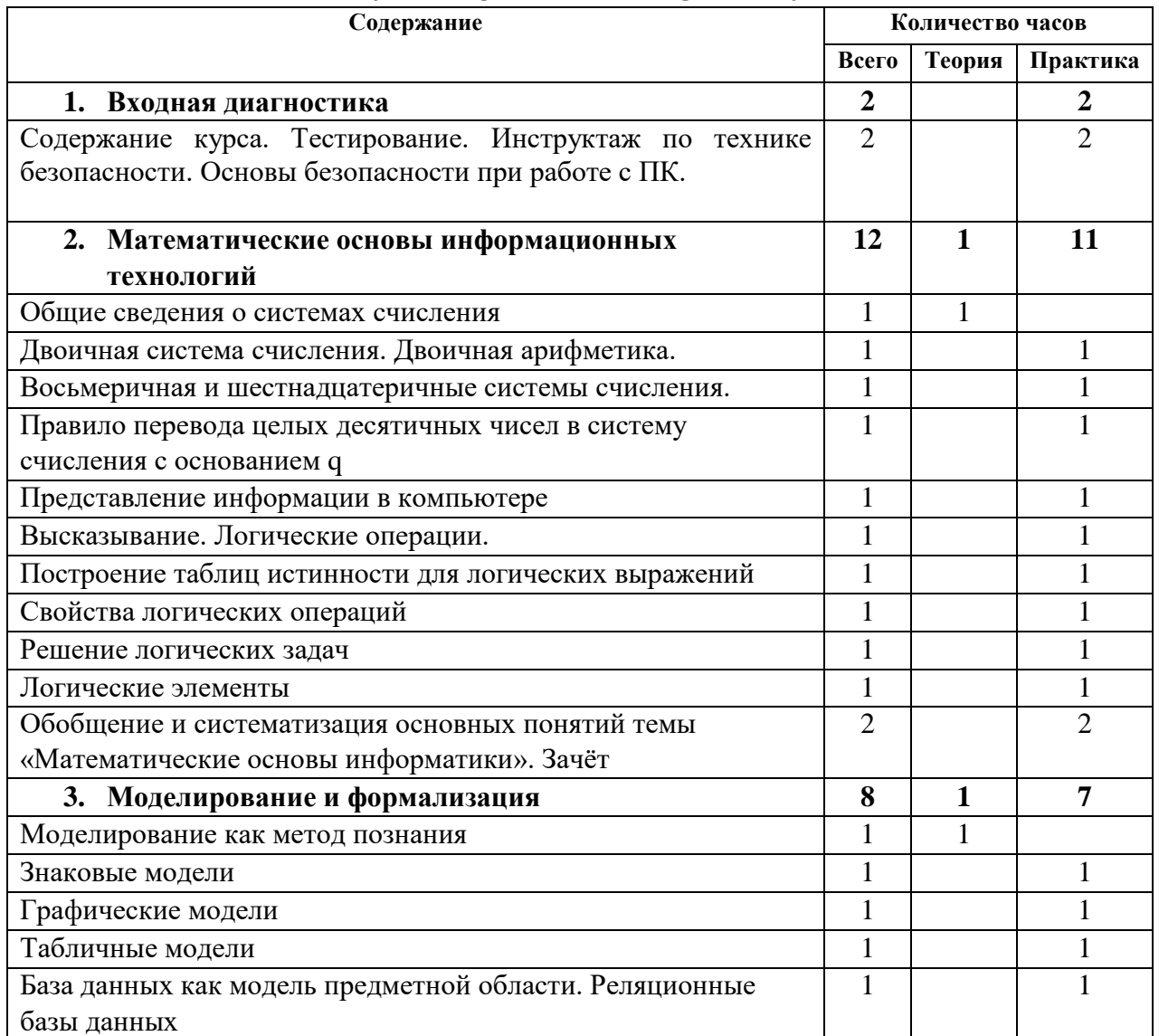

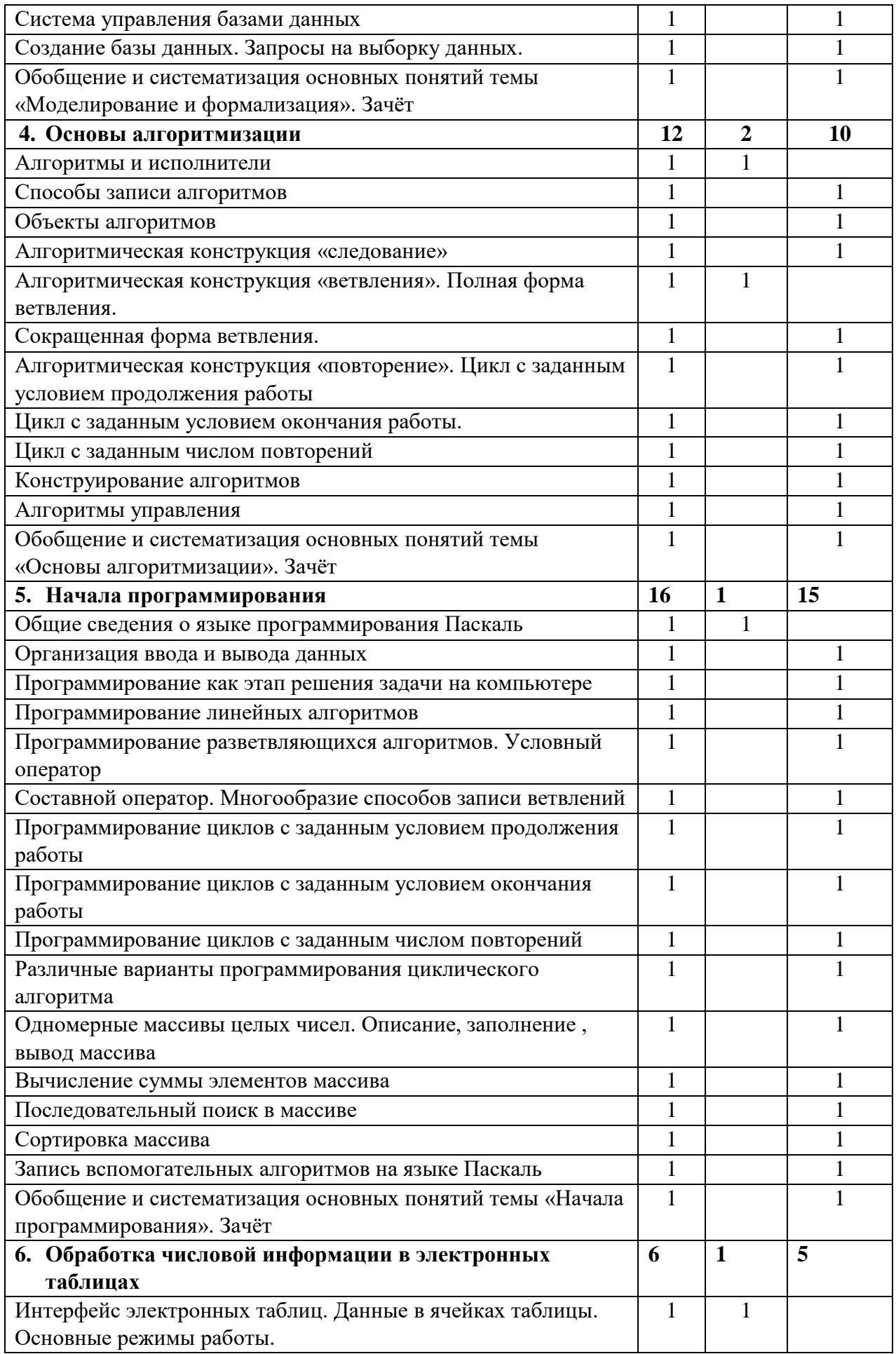

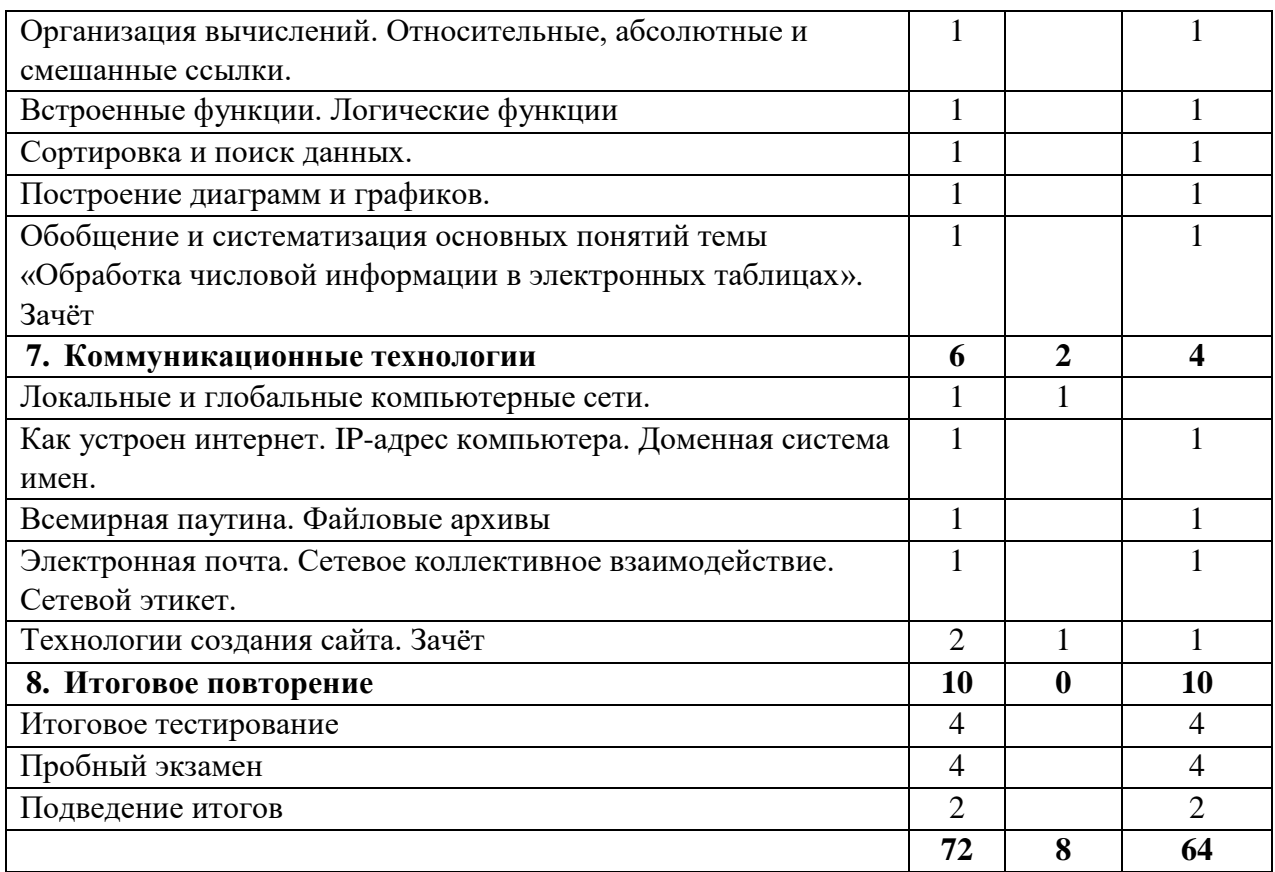

# СОЛЕРЖАНИЕ УЧЕБНО-ТЕМАТИЧЕСКОГО ПЛАНА

# 1. Вхолная диагностика

Содержание курса. Тестирование. Инструктаж по технике безопасности. Основы безопасности при работе с ПК.

# 2. Математические основы информационных технологий

Общие сведения о системах счислениякак способе записи чисел. Позиционные и непозиционные системы счисления. Лвоичная система счисления. Лвоичная арифметика.Восьмеричная и шестнадцатеричные системы счисления. Правила действий над числами. Правило перевода целых десятичных чисел в систему счисления с основанием д. Представление информации в компьютере. Высказывание. Логические операции. Построение таблиц истинности для логических выражений. Логические элементы.

Свойства логических операций. Решение логических задач.

Зачёт по теме «Математические основы информатики».

# 3. Моделирование и формализация

Моделирование метол познания. Метолика как информационного моделирования. Системный анализ. Знаковые модели. Графические модели. Табличные модели. Методика построения таблиц. База данных как модель предметной области. Реляционные базы данных. Система управления базами данных. Создание базы данных. Запросы на выборку данных.

Зачётпо теме «Моделирование и формализация».

# 4. Основы алгоритмизации

Общие сведения об алгоритмах. Базовые понятия теории алгоритмов. Особенности реализации алгоритмов в виде программ, написанных на языке программирования Pascal.Значение алгоритмизации как метода познания окружающего мира.Принципы структурной алгоритмизации.Способы записи алгоритмов текстовом виде или в блок схемах. Изучение конструкций алгоритмов. Разные виды циклов. Написание полноценных алгоритмов с конкретными задачами.

Зачѐтпо теме**«**Основы алгоритмизации».

# **5. Начала программирования**

Методы и средства создания и сопровождения программ. Язык программирования Паскаль и его характерные особенности.Структура программы на языке Pascal. Типы данных языка программирования Pascal. Целые и вещественные типы. Значения. Оператор присваивания. Операции, допустимые с переменными и значениями целого и вещественного типа. Простейшая программа. Элементы языка Pascal. Создание и исполнение программ в среде разработки. Операторы ввода Read и ReadLn, операторы вывода Write и WriteLn. Структура Паскаль кода. Основные операторы для написания программы.Решение задач по средствам программирования. Среда программирования Delphi для созданияпрограммного обеспечения. Изучение интерфейса среды программирования Delphi. Написание простейшего программного обеспечения.

Зачѐт по теме «Начала программирования».

# **6. Обработка числовой информации в электронных таблицах**

Назначение, основные возможности, различия таблиц в офисных пакетах MS Office 2013 и Libre Office 5.0. Более подробное изучение программы для работы с электронными таблицами MSExcel*:*MS Excel 2013 Работа с данными (редактирование, форматирование). Диаграммы. Ввод формул. Функции. Графики функций. Обработка графической информации. Обзор программного обеспечения. Относительные и абсолютные ссылки. Макросы.

Зачѐт по теме «Обработка числовой информации в электронных таблицах».

# **7. Коммуникационные технологии**

Основные понятия. Топология сетей. Локальные сети. Создание общих папок. Подключение сетевого диска. Домашняя группа. Настройка беспроводной сети. Настройка проводной сети. Работа в локальной сети. Адреса в Интернете. Поиск и сохранение информации. Настройка браузера. Интернет и право. Общение в интернете.Нетикет. Электронная почта. Регистрация на сайтах. Знакомство с программой удалѐнного доступа TeamView. Облачные хранилища данных. Online сервисы.Поиск и сохранение информации.Способы организации передачи данных, информационные службы и сервисы Интернет (www, ftp, e-mail). Поиск информации в сети Интернет (поисковые сервера и каталоги). Создание простейших Webстраниц.

Зачѐт по теме «Коммуникационные технологии»

# **8. Итоговое повторение.**

Итоговое тестирование. Пробный экзамен.

# **ПРОГНОЗИРУЕМЫЕ РЕЗУЛЬТАТЫ**

# *Личностные*

- расширение научного мировоззрения
- повышение мотивации и познавательной активности
- устойчивый познавательный интерес к работе в информационной среде
- проявление избирательности в работе с информацией, исходя из морально-этических соображений, позитивных социальных установок и интересов индивидуального развития.

 коммуникативные навыки общения в информационной среде *Метапредметные*

Учащиеся должны уметь:

- пользоваться принтером, сканером, модемом, мультимедийным проектором, интерактивной доской;
- выявлять неисправности персонального компьютера;
- анализировать устройства компьютеров и их комплектующих;
- приводить примеры ситуаций, в которых требуется поиск программного обеспечения для устранения неисправностей;
- анализировать и сопоставлять различное программное обеспечение.
- осуществлять взаимодействие посредством программного обеспечения;
- определять возможные неисправности комплектующих ПК;
- проводить поиск неисправностей по средствам программного обеспечения;
- создавать с использованием конструкторов (шаблонов) персональный компьютер с подключенными периферийными устройствами;
- выявлять общие черты и отличия способов взаимодействия на основе компьютерных сетей;
- анализировать доменные имена компьютеров и адреса документов в Интернете;
- приводить примеры ситуаций, в которых требуется поиск информации;
- анализировать и сопоставлять различные источники информации, оценивать достоверность найденной информации.
- осуществлять взаимодействие посредством электронной почты, чата, форума;
- определять минимальное время, необходимое для передачи известного объема данных по каналу связи с известными характеристиками;
- проводить поиск информации в сети Интернет по запросам с использованием логических операций;
- создавать с использованием конструкторов (шаблонов)комплексные информационные объекты в виде WEB-странички, включающей графические объекты;
- проявлять избирательность в работе с информацией, исходя из морально-этических соображений, позитивных социальных установок и интересов индивидуального развития.

# *Предметные результаты*

Учащиеся должны уметь:

- приводить примеры формальных и неформальных исполнителей;
- придумывать задачи по управлению учебными исполнителями;
- выделять примеры ситуаций, которые могут быть описаны с помощью линейных алгоритмов, алгоритмов с ветвлениями и циклами;
- определять по блок-схеме, для решения какой задачи предназначен данный алгоритм;
- анализировать изменение значений величин при пошаговом выполнении алгоритма;
- определять по выбранному методу решения задачи, какие алгоритмические конструкции могут войти в алгоритм;
- осуществлять разбиение исходной задачи на подзадачи;
- сравнивать различные алгоритмы решения одной задачи.
- исполнять готовые алгоритмы для конкретных исходных данных;
- преобразовывать запись алгоритма с одной формы в другую;
- строить цепочки команд, дающих нужный результат при конкретных исходных данных для исполнителя арифметических действий;
- строить цепочки команд, дающих нужный результат при конкретных исходных данных для исполнителя, преобразующего строки символов;
- составлять линейные алгоритмы по управлению учебным исполнителем;
- составлять алгоритмы с ветвлениями по управлению учебным исполнителем;
- составлять циклические алгоритмы по управлению учебным исполнителем;
- строить арифметические, строковые, логические выражения и вычислять их значения;
- строить алгоритм (различные алгоритмы) решения задачи с использованием основных алгоритмических конструкций и подпрограмм.
- анализировать готовые программы;
- определять по программе, для решения какой задачи она предназначена;
- выделять этапы решения задачи на компьютере.
- программировать линейные алгоритмы, предполагающие вычисление арифметических, строковых и логических выражений;
- разрабатывать программы, содержащие оператор/операторы ветвления (решение линейного неравенства, решение квадратного уравнения и пр.), в том числе с использованием логических операций;
- разрабатывать программы, содержащие оператор (операторы) цикла;
- разрабатывать программы, содержащие подпрограмму;
- разрабатывать программы для обработки одномерного массива:
- нахождение минимального (максимального) значения в данном массиве;
- подсчет количества элементов массива, удовлетворяющих некоторому условию;
- нахождение суммы всех элементов массива;
- нахождение количества и суммы всех четных элементов в массиве;
- сортировка элементов массива и пр.

#### *Воспитательные*

- развитие основных коммуникативных отношений внутри проектных групп и в коллективе в целом;
- воспитание этики групповой работы, отношения делового сотрудничества, взаимоуважения;

# **КОМПЛЕКС ОРГАНИЗАЦИОННО-ПЕДАГОГИЧЕСКИХ УСЛОВИЙ**

# **УСЛОВИЯ РЕАЛИЗАЦИИ ПРОГРАММЫ**

# **Материально-техническое обеспечение**

Для успешной реализации программы имеются: помещения, удовлетворяющие требованиям к образовательному процессу в учреждениях дополнительного образования, компьютеры, принтер и копировальный аппарат, электронная почта, Интернет.

# **Кадровое обеспечение**

Дополнительную образовательную программу реализуют педагоги дополнительного образования, в качестве которых привлекаются преподаватели информатики и программирования.

# **Информационное обеспечение**

Что такое драйвер? http://www.compbegin.ru/articles/view/\_19 Официальный сайт компании Microsoft https :// www .microsoft . com / ru - ru / Официальный сайт ОС UBUNTU http://ubuntu.ru/ ОС для детей: http://www.magicdesktop.com/ru-RU Бесплатные сервисы антивируса Касперский http://free.kaspersky.com/ru Касперский. Об угрозах: http://www.kaspersky.ru/internet-security-center Бесплатный сканер от EsetNOD32: https://www.esetnod32.ru/home/products/online-scanner/ Сайт про вирусы: http://virusezz.narod.ru/p13.html

# **ФОРМЫ КОНТРОЛЯ**

В середине периода обучения проводится промежуточный контроль в форме зачѐта.Итоговый контроль проводится в форме пробного экзамена.

Успешность обучения определяется *позитивной динамикой личных достижений*, *уровнем личностного развития*. Уровень личностного развития обучающихся определяется в результате системного мониторинга динамики достижений обучающихся при обучении по программе.

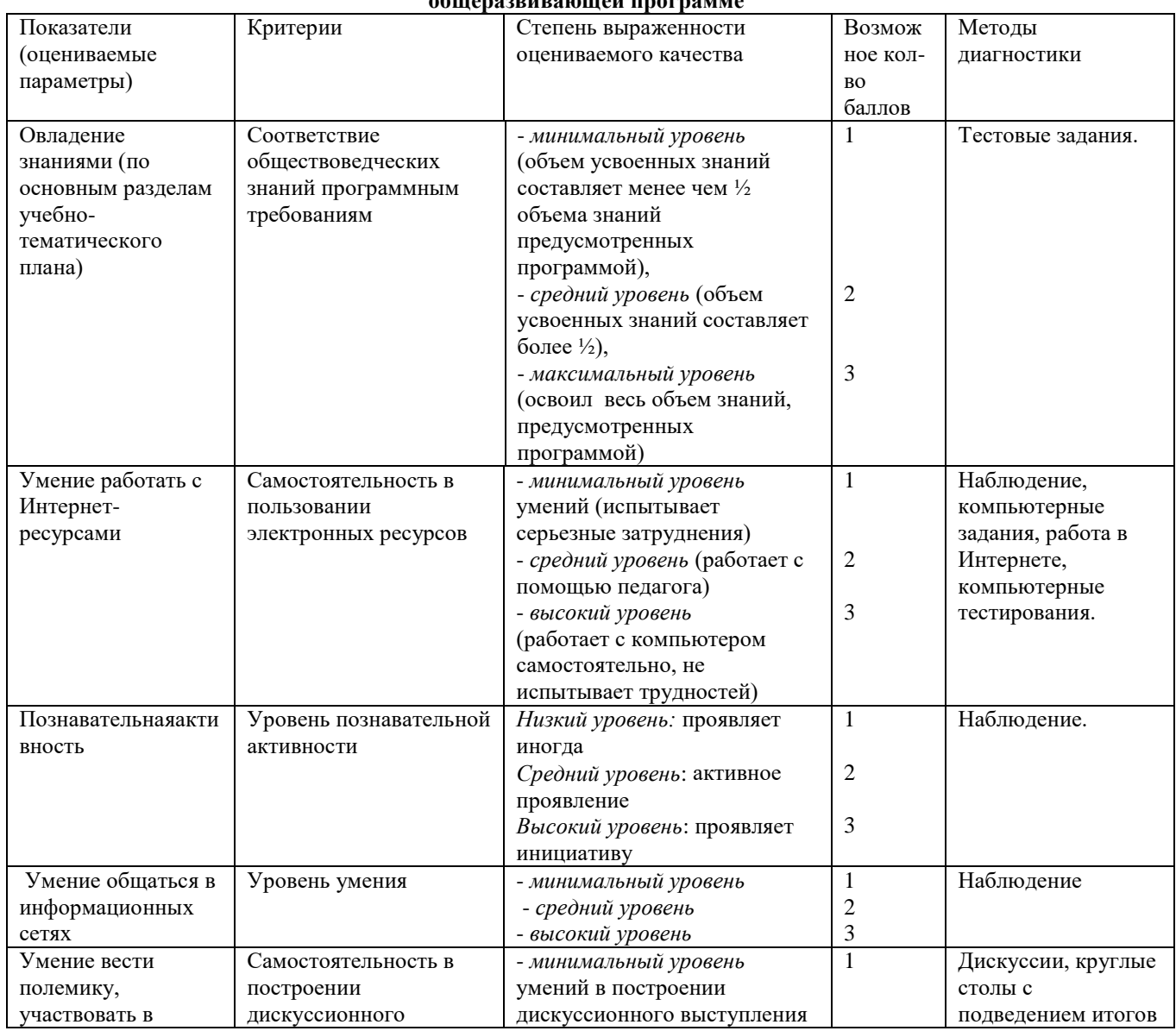

# **ОЦЕНОЧНЫЕ МАТЕРИАЛЫ**

#### **Мониторинг результативности обучения по дополнительной общеобразовательной общеразвивающей программе**

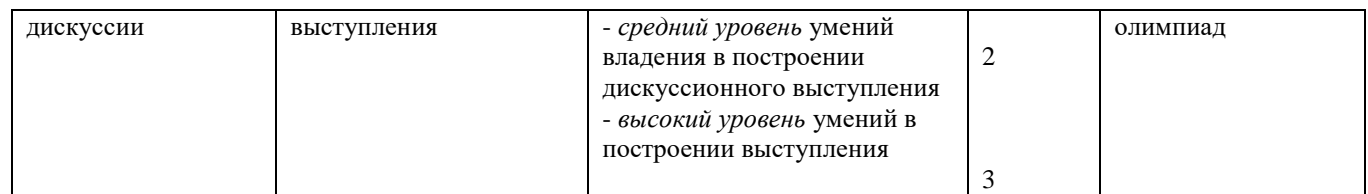

Максимальное количество баллов 15 баллов.

Уровни личностного развития:

- от 5 до7 – низкий уровень,

- от 8 до 11 – средний,

- от 12 до 15 - высокий.

Градация принята условно (информация может быть представлена учащемуся только в процессе строго индивидуальной работы в совокупности с картой саморазвития, заполняемой самим обучающимся!!!)

Для проведения контроля составляется вариант теста из 20-27 вопросов, с закрытыми и открытыми заданиями. Выполнение каждого оценивается в 1-3 балла. Учашийся получает оценку «зачёт - отлично», если набирает от 15 до 20 баллов, оценку «зачётхорошо», если набирает 10-14 баллов, оценку «зачёт-удовлетворительно», если набирает 3-9 баллов, оценку «не зачёт», если набирает менее 3 баллов. Для контроля обучающимся предлагаются задания разного уровня сложности, в зависимости от начальной подготовки.

# Примерные образцы заданий для контроляобучающихся

#### 1. Задание 1

В одной из кодировок Unicode каждый символ кодируется 16 битами. Определите размер следующего предложения в данной кодировке.

#### И то же в вас очарованье, и та ж в душе моей любовь!..

 $1)6$  $2)7$  $3)8$ 

- 1) 108 байт
	- 2) 432 байт
	- 3) 54 бит
	- 4) 54 байт

# 2. Задание 2

Для какого из приведённых чисел истинно высказывание: НЕ (число < 20) И (число нечётное)?

- $1)8$ 
	- $2)15$
	- $3) 21$

#### 4) 36 3. Задание 3

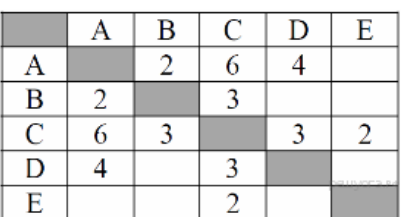

Между населёнными пунктами А, В, С, D, Е построены дороги, протяжённость которых (в километрах) приведена в таблице: Определите длину кратчайшего пути между пунктами А и Е. Передвигаться можно только по дорогам, протяжённость которых указана в таблице.

#### $4)9$

# 4. Задание 4

В некотором каталоге хранился файл Общая, имевший полное имя D:\Фото\2012\Общая. В этом каталоге создали подкаталог 9 класс и переместили в созданный подкаталог файл Общая. Каково стало полное имя этого файла после перемещения?

1) D: \Фото \9 класс \Общая

2) D:\9 класс\Общая

- 3) D:\Фото\2012\9 класс\Общая
- 4) D:\9 класс\Фото\2012\Общая

#### 5. Задание 5

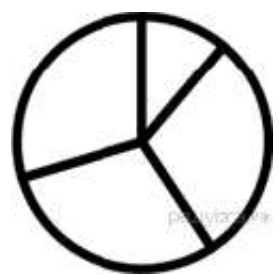

Дан фрагмент электронной таблицы, в первой строке которой записаны числа, а во второй - формулы.

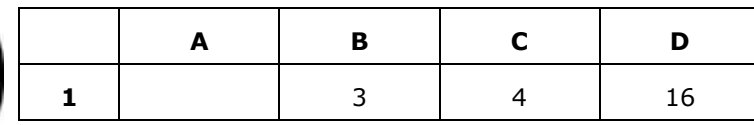

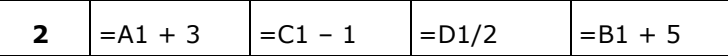

Какое из перечисленных ниже чисел должно быть записано в ячейке А1, чтобы построенная после выполнения вычислений круговая диаграмма по значениям диапазона ячеек A2:D2 соответствовала рисунку?

 $1)1$ 

- $2)5$
- $3)7$
- $4)8$

#### 6. Задание б

Исполнитель Чертёжник перемещается на координатной плоскости, оставляя след в виде линии. Чертёжник может выполнять команду Сместиться на (a, b) (где a, b - целые числа), перемешающую Чертёжника из точки с координатами (x, y), в точку с координатами (x+a, y+b). Если числа а, рположительные, значение соответствующей координаты увеличивается, если отрицательные - уменьшается.

Например, если Чертёжник находится в точке с координатами (1, 1), то команда Сместиться **на (-2, 4)** переместит его в точку (-1, 5).

#### Повтори к раз

# Команда1 Команда2 Команда3

Конец

означает, что последовательность команд Команда1 Команда2 Команда3 повторится к раз.

Чертёжнику был дан для исполнения следующий алгоритм:

# Сместиться на (2, 6)

# Повтори 2 раз

#### Сместиться на (2, 1) Сместиться на (-5, 4) Сместиться на (1,-4) Конец

Какую команду надо выполнить Чертёжнику, чтобы вернуться в исходную точку, из которой он начал движение?

- 1) Сместиться на  $(4, -2)$ 
	- 2) Сместиться на (-4, 2)
	- 3) Сместиться на (2, -8)
	- 4) Сместиться на (-2, 8)

#### 7. Задание 7

Валя шифрует русские слова (последовательности букв), записывая вместо каждой буквы её код:

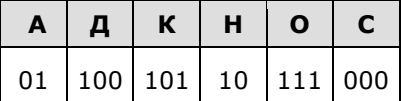

Некоторые цепочки можно расшифровать не одним способом. Например, 00010101 может означать не только СКА, но и СНК. Даны три кодовые цепочки:

10111101

1010110

10111000

Найдите среди них ту, которая имеет только одну расшифровку, и запишите в ответе расшифрованное слово.

#### 8. Задание 8

В алгоритме, записанном ниже, используются переменные а и b. Символ «:=» обозначает оператор присваивания, знаки «+», «-», «\*» и «/» — соответственно операции сложения, вычитания, умножения и деления. Правила выполнения операций и порядок действий соответствуют правилам арифметики. Определите значение переменной а после выполнения алгоритма:  $a := 100$ 

 $b := 50$ 

 $b := a - b/2$ 

$$
a := a/5 + b/3
$$

В ответе укажите одно целое число - значение переменной а.

#### 9. Задание 9

Определите, что будет напечатано в результате работы следующей программы.

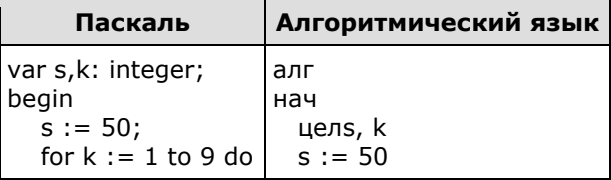

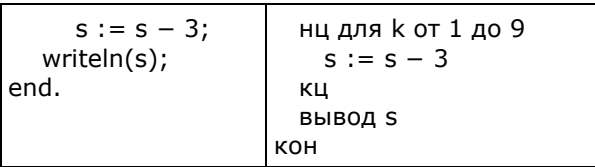

#### 10. Задание 10

В таблице Dat хранятся данные измерений среднесуточной температуры за 10 дней в градусах (Dat[1] - данные за первый день, Dat[2] - за второй и т. д.). Определите, какое число будет напечатано в результате работы следующей программы.

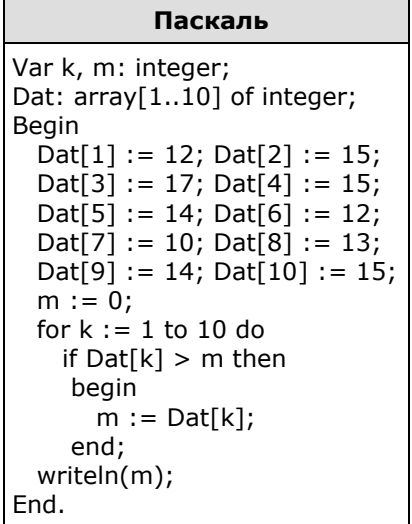

11. Задание 11

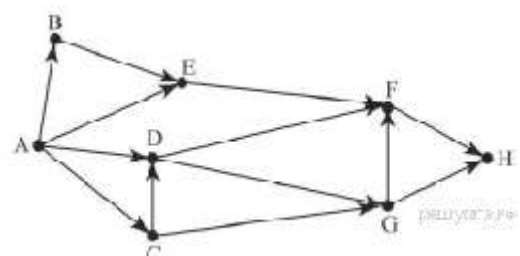

На рисунке изображена схема соединений, связывающих пункты A, B, C, D, E, F, G, H. По каждому соединению можно двигаться только в одном<br>направлении, указанном стрелкой. Сколько существует одном различных путей из пункта А в пункт Н?

#### 12. Задание 12

Ниже в табличной форме представлен фрагмент базы данных «Книги нашего магазина».

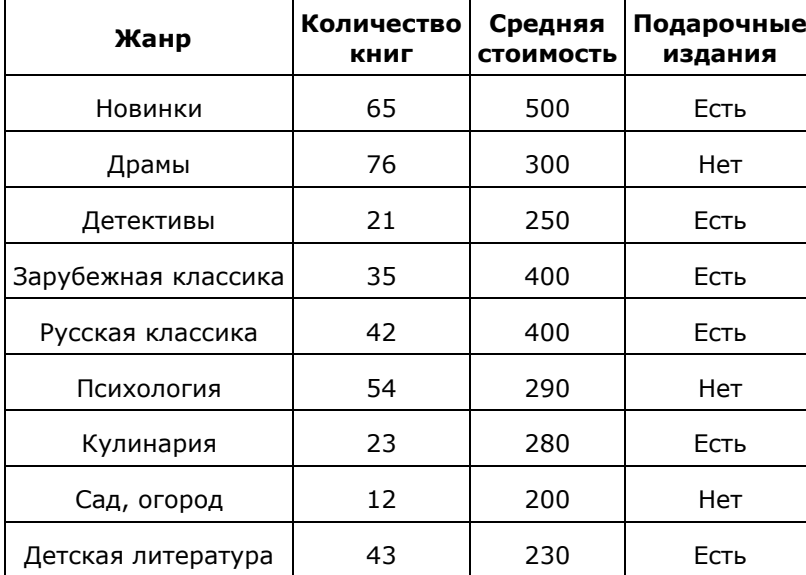

Сколько жанров в данном фрагменте удовлетворяют условию (Количество книг > 35) И (Средняя стоимость < 300)? В ответе укажите одно число - искомое количество жанров.

#### 13. Задание 13

Переведите двоичное число 1110110 в десятичную систему счисления.

#### 14. Задание 14

У исполнителя Делитель две команды, которым присвоены номера:

#### 1. раздели на 2

#### 2. вычти 3

Первая из них уменьшает число на экране в 2 раза, вторая уменьшает его на 3. Исполнитель работает только с натуральными числами. Составьте алгоритм получения из числа 34 числа 1, содержащий не более 5 команд. В ответе запишите только номера команд. (Например, 21211 это алгоритм: вычти 3, раздели на 2, вычти 3, раздели на 2, раздели на 2, который преобразует число 33 в 3.) Если таких алгоритмов более одного, то запишите любой из них.

#### 15. Задание 15

Файл размером 3 Мбайта передаётся через некоторое соединение за 60 секунд. Определите размер файла (в Кбайтах), который можно передать через это же соединение за 40 секунд. В ответе укажите одно число - размер файла в Кбайтах. Единицы измерения писать не нужно.

# 16. Задание 16

Некоторый алгоритм из одной цепочки символов получает новую цепочку следующим образом. Сначала вычисляется длина исходной цепочки символов; если она нечётна, то удаляется первый символ цепочки, а если чётна, то в начало цепочки добавляется символ Г. В полученной цепочке символов каждая буква заменяется буквой, следующей за ней в русском алфавите (A — на Б, Б — на В и т, д,, а Я — на A). Получившаяся таким образом цепочка является результатом работы алгоритма.

Например, если исходной была цепочка РУКА, то результатом работы алгоритма будет цепочка ДСФЛБ, а если исходной была цепочка СОН, то результатом работы алгоритма будет цепочка ПО.

Дана цепочка символов РОГ. Какая цепочка символов получится, если к данной цепочке применить описанный алгоритм дважды (т. е. применить алгоритм к данной цепочке, а затем к реалгоритм)? ВНОВЬ применить Русский алфавит: зультату АБВГДЕЁЖЗИЙКЛМНОПРСТУФХЦЧШЩЪЫЬЭЮЯ.

#### 17. Задание 17

Доступ к файлу table.xls, находящемуся на сервере home.ru, осуществляется по протоколу ftp. В таблице фрагменты адреса файла закодированы буквами от А до Ж. Запишите последовательность этих букв, кодирующую адрес указанного файла в сети Интернет.

- A) home
- $5)$  ://
- $B)$ .ru
- $\Gamma$ ) ftp
- Д) table
- $E)$ .xls
- $H)$  /

#### 18. Задание 18

В таблице приведены запросы к поисковому серверу. Для каждого запроса указан его код соответствующая буква от А до Г. Расположите коды запросов слева направо в порядке возрастания количества страниц, которые нашёл поисковый сервер по каждому запросу. По всем запросам было найдено разное количество страниц. Для обозначения логической операции «ИЛИ» в запросе используется символ «I», а для логической операции «И» - «&»:

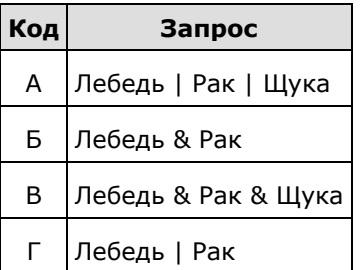

#### 19. Задание 19

В электронную таблицу занесли сведения о занятости обучающихся во внеурочное время. На рисунке приведены первые строки получившейся таблицы.

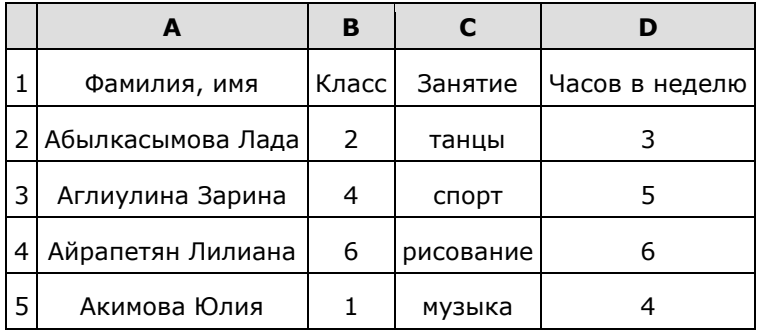

В столбце A указана фамилия и имя учащегося; в столбце B — класс, в котором обучается ученик; в столбце C — вид занятий: танцы, спорт, музыка и т. д.; в столбце D — количество часов. Всего в электронную таблицу были занесены данные по 1000 обучающимся. Порядок записей в таблице произвольный.

#### **Выполните задание.**

Откройте файл с данной электронной таблицей. На основании данных, содержащихся в этой таблице, ответьте на два вопроса.

1. Сколько пятиклассников занимается музыкой? Ответ на этот вопрос запишите в ячейку G2таблицы.

2. Сколько часов в неделю в среднем занимаются спортсмены? Ответ на этот вопрос с точностью до двух знаков после запятой запишите в ячейку G3 таблицы.

#### **20. Задание 20**

#### **Выберите ОДНО из предложенных ниже заданий: 20.1 или 20.2.**

**20.1** Исполнитель Робот умеет перемещаться по лабиринту, начерченному на плоскости, разбитой на клетки. Между соседними (по сторонам) клетками может стоять стена, через которую Робот пройти не может.

У Робота есть девять команд. Четыре команды — это команды-приказы:

#### **вверх вниз влево вправо**

При выполнении любой из этих команд Робот перемещается на одну клетку соответственно: вверх ↑ вниз ↓, влево ← , вправо →. Если Робот получит команду передвижения сквозь стену, то он разрушится.

Также у Робота есть команда **закрасить**, при которой закрашивается клетка, в которой Робот находится в настоящий момент.

Ещѐ четыре команды — это команды проверки условий. Эти команды проверяют, свободен ли путь для Робота в каждом из четырѐх возможных направлений:

#### **сверху свободно снизу свободно слева свободно справа свободно**

Эти команды можно использовать вместе с условием **«если»**, имеющим следующий вид:

#### **если** *условие* **то** *последовательность команд* **все**

Здесь *условие* — одна из команд проверки условия. *Последовательность команд* — это одна или несколько любых команд-приказов. Например, для передвижения на одну клетку вправо, если справа нет стенки, и закрашивания клетки можно использовать такой алгоритм:

**если справа свободно то вправо закрасить все**

В одном условии можно использовать несколько команд проверки условий, применяя логические связки **и, или, не,** например:

#### **если (справа свободно) и (не снизу свободно) то вправо все**

Для повторения последовательности команд можно использовать цикл **«пока»**, имеющий следующий вид:

**нц пока** *условие последовательность команд* **кц**

Например, для движения вправо, пока это возможно, можно использовать следующий алгоритм:

#### **нц пока справа свободно вправо кц**

- 1013 - 1013 - 131 Выполните задание.

На бесконечном поле имеется горизонтальная стена. Длина стены неизвестна. Робот находится сверху от стены в левом ее конце. На рисунке приведено расположение робота относительно стены (робот обозначен буквой «Р»):

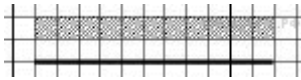

Напишите алгоритм для робота, закрашивающий все клетки, расположенные выше стены на расстоянии одной пустой клетки от стены, независимо от длины стены. Робот должен закрасить только клетки, удовлетворяющие заданному условию. Например, для приведѐнного выше рисунка робот должен закрасить следующие клетки.

Конечное расположение Робота может быть произвольным. Алгоритм должен решать задачу для произвольного размера поля и любого допустимого расположения стен внутри прямоугольного поля. При исполнении алгоритма Робот не должен разрушиться. Алгоритм может быть выполнен в среде формального исполнителя или записан в текстовом редакторе.

**20.2.** Напишите программу, которая в последовательности натуральных чисел определяет максимальное число, оканчивающееся на 3. Программа получает на вход количество чисел в последовательности, а затем сами числа. В последовательности всегда имеется число, оканчивающееся на 3. Количество чисел не превышает 1000. Введѐнные числа не превышают 30 000. Программа должна вывести одно число — максимальное число, оканчивающееся на 3.

#### **Пример работы программы:**

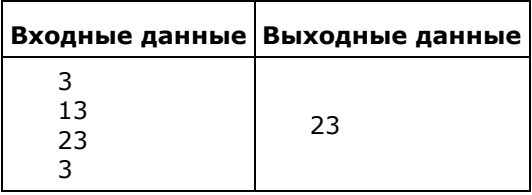

#### **Пример теста усложненного вида:**

#### **1. Задание 1**

Сколько нулей в двоичной записи десятичного числа 254?

**2. Задание 2**

Логическая функция *F* задаѐтся выражением (¬*z*)∧*x*. Определите, какому столбцу таблицы истинности функции *F* соответствует каждая из переменных *x*, *y*, *z*.

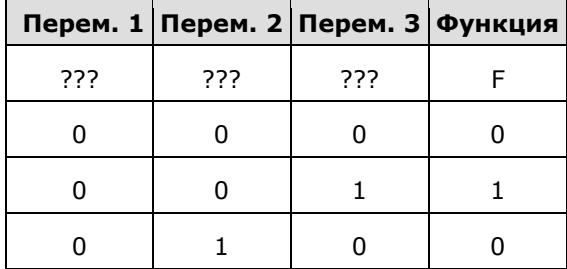

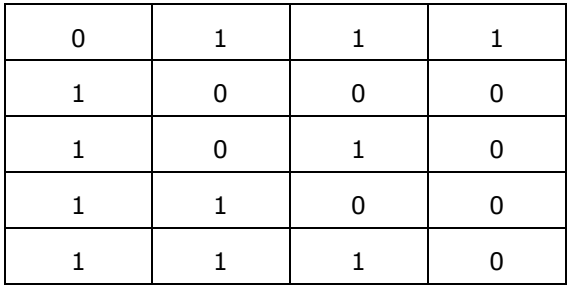

В ответе напишите буквы x, y, z в том порядке, в котором идут соответствующие им столбцы (сначала — буква, соответствующая 1-му столбцу, затем — буква, соответствующая 2-му столбцу, затем - буква, соответствующая 3-му столбцу). Буквы в ответе пишите подряд, никаких разделителей между буквами ставить не нужно.

Пример. Пусть задано выражение  $x \rightarrow y$ , зависящее от двух переменных хи у, и таблица истинности:

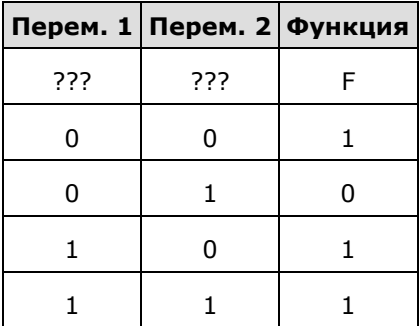

Тогда 1-му столбцу соответствует переменная у, а 2-му столбцу соответствует переменная х. В ответе нужно написать: ух.

#### 3. Задание 3

На рисунке схема дорог изображена в виде графа, в таблице содержатся сведения о длине этих дорог в километрах.

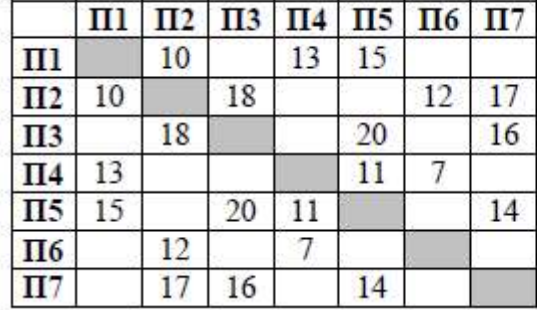

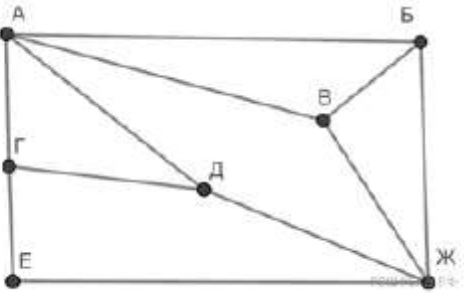

Так как таблицу и схему рисовали независимо друг от друга, нумерация населённых пунктов в таблице никак не связана с буквенными обозначениями на графе. Определите длину кратчайшего пути из пункта Д в пункт Е, если передвигаться можно только по указанным дорогам. В ответе запишите целое число - длину пути в километрах.

#### 4. Задание 4

Ниже представлены две таблицы из базы данных. Каждая строка таблицы 2 содержит информацию о ребёнке и об одном из его родителей. Информация представлена значением поля ID в соответствующей строке таблицы 1. Определите на основании приведённых данных ID тёти Гранта Б. Б.

Пояснение: тётей считается родная сестра отца или матери.

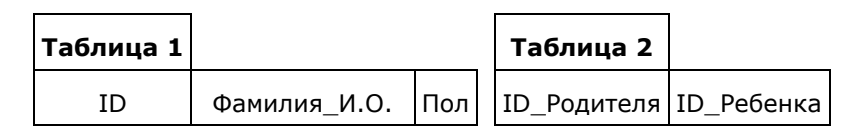

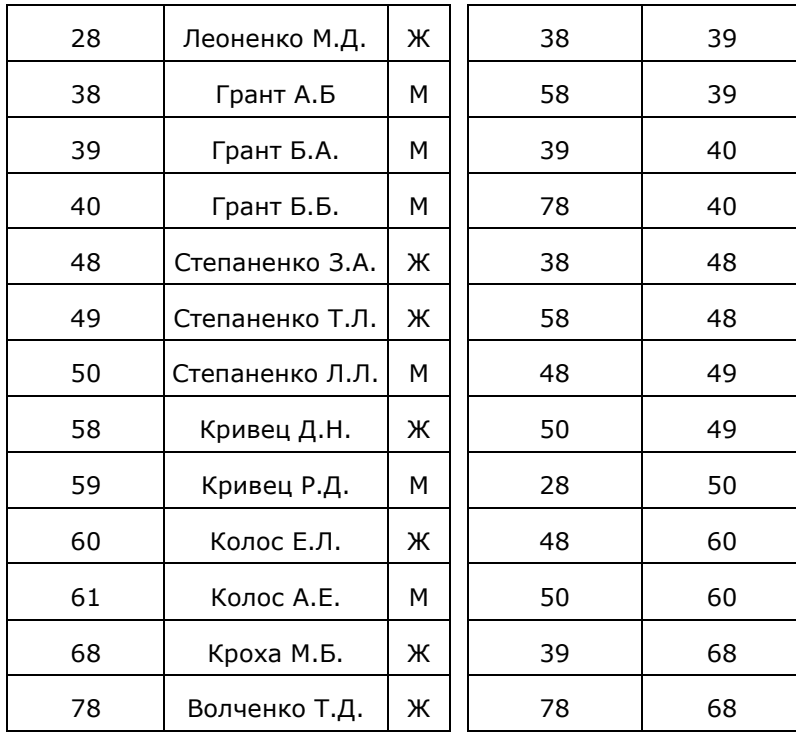

#### **5. Задание 5**

Для кодирования некоторой последовательности, состоящей из букв К, Л, М, Н, решили использовать неравномерный двоичный код, удовлетворяющий условию Фано. Для буквы Л использовали кодовое слово 1, для буквы М — кодовое слово 01. Какова наименьшая возможная суммарная длина всех четырѐх кодовых слов?

#### **Примечание.**

Условие Фано означает, что никакое кодовое слово не является началом другого кодового слова. Это обеспечивает возможность однозначной расшифровки закодированных сообщений.

#### **6. Задание 6**

У исполнителя Квадратор две команды, которым присвоены номера:

#### **1. возведи в квадрат,**

#### **2. прибавь 1.**

Первая из них возводит число на экране в квадрат, вторая увеличивает его на 1. Запишите порядок команд в программе, которая преобразует число 1 в число 25 и содержит не более 4 команд. Указывайте лишь номера команд.

(Например, программа **2122** — это программа

#### **прибавь 1 возведи в квадрат прибавь 1 прибавь 1.**

Эта программа преобразует число 1 в число 6.)

#### **7. Задание 7**

В электронной таблице Excel приведен фрагмент банковских расчетов по вкладам населения. Таблица отражает фамилии вкладчиков, процентные ставки по вкладам за два фиксированных одногодичных промежутка времени и суммы вкладов с начисленными процентами за соответствующие истекшие периоды времени. Также приведены общие суммы всех вкладов в банке после начисления процентов и доход вкладчиков за истекший двухгодичный период.

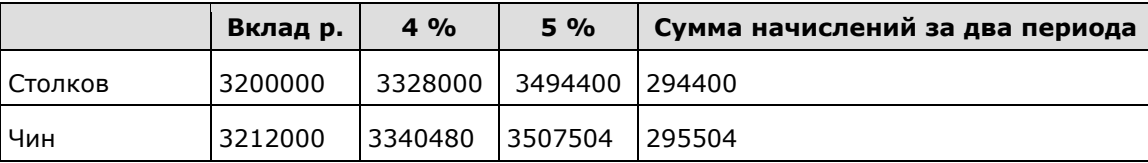

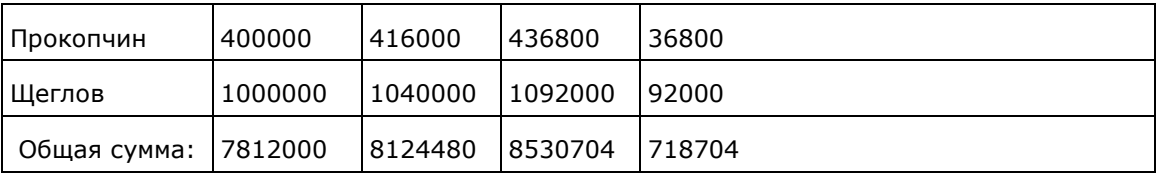

Определите, кто из вкладчиков за истекшее с момента открытия вклада время получил средний ежемесячный доход от вклада менее 2 000 рублей.

#### 8. Задание 8

Запишите значение переменной а после выполнения фрагмента алгоритма:

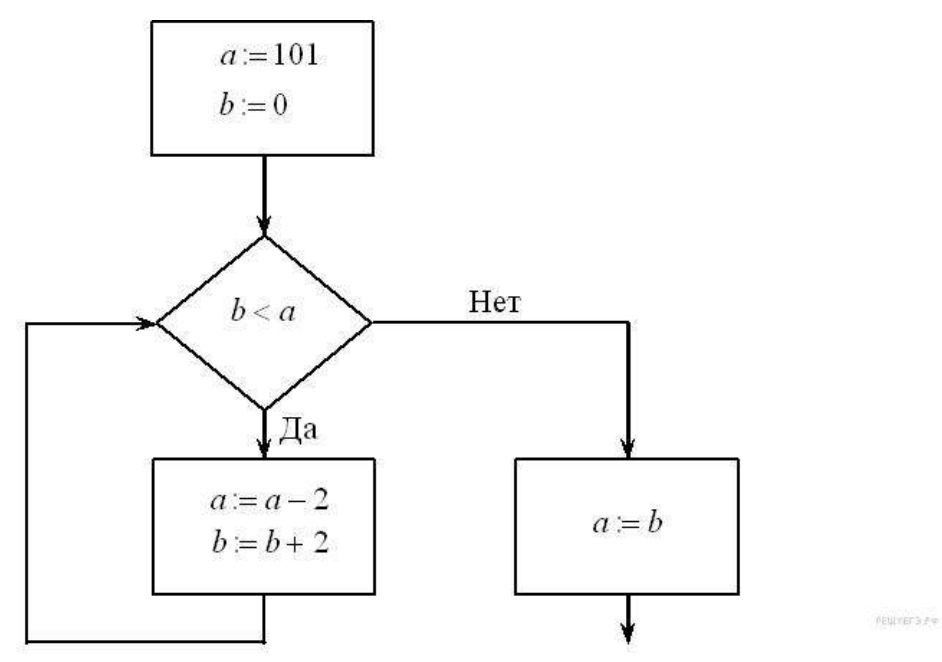

\*Примечание: знаком := обозначена операция присваивания. В бланк ответов впишите только число.

#### 9. Задание 9

У Васи есть доступ к Интернет по высокоскоростному одностороннему радиоканалу, обеспечивающему скорость получения им информации 2<sup>17</sup> бит в секунду. У Пети нет скоростного доступа в Интернет, но есть возможность получать информацию от Васи по низкоскоростному телефонному каналу со средней скоростью 2<sup>16</sup> бит в секунду. Петя договорился с Васей, что тот будет скачивать для него данные объемом 8 Мбайт по высокоскоростному каналу и ретранслировать их Пете по низкоскоростному каналу. Компьютер Васи может начать ретрансляцию данных не раньше, чем им будут получены первые 1024 Кбайт этих данных. Каков минимально возможный промежуток времени (в секундах), с момента начала скачивания Васей данных, до полного их получения Петей? В ответе укажите только число, слово «секунд» или букву «с» добавлять не нужно.

#### 10. Задание 10

Все 5-буквенные слова, составленные из букв А, О, У, записаны в алфавитном порядке. Вот начало списка:

1. AAAAA 2. AAAAO 3. AAAAY 4. AAAOA

 $\cdots$ 

Укажите номер первого слова, которое начинается с буквы У.

#### 11. Задание 11

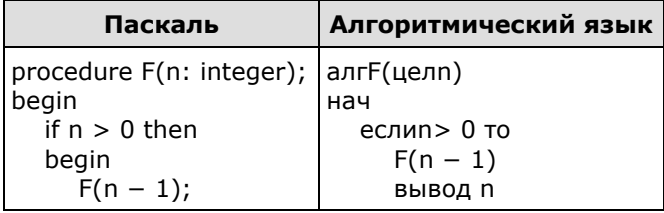

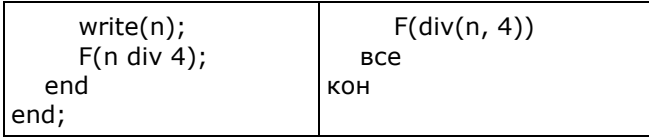

Запишите подряд без пробелов и разделителей все числа, которые будут напечатаны на экране при выполнении вызова F(5). Числа должны быть записаны в том же порядке, в котором они выводятся на экран.

#### 12. Задание 12

В терминологии сетей TCP/IP маской сети называется двоичное число, определяющее, какая часть IP-адреса узла сети относится к адресу сети, а какая - к адресу самого узла в этой сети. Обычно маска записывается по тем же правилам, что и IP-адрес. Адрес сети получается в результате применения поразрядной конъюнкции к заданному IP-адресу узла и маске. По заданным IP-адресу узла и маске определите адрес сети.

IP-адрес узла: 102.9.140.219

Маска: 255.255.192.0

При записи ответа выберите из приведённых в таблице чисел четыре элемента IP-адреса и запишите в нужном порядке соответствующие им буквы, без использования точек.

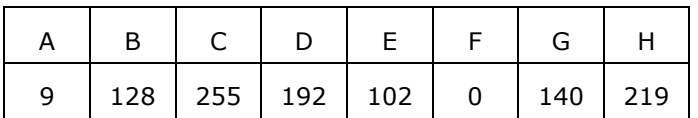

Пример.

Пусть искомый IP-адрес - 192.168.128.0 и дана таблица.

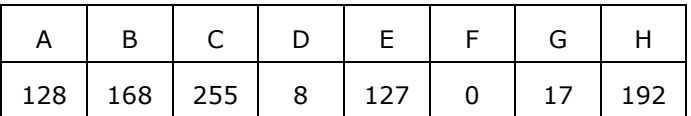

В этом случае правильный ответ будет записан в виде: НВАГ.

#### 13. Задание 13

Для регистрации на сайте некоторой страны пользователю требуется придумать пароль. Длина пароля - ровно 8 символов. В качестве символов могут быть использованы десятичные цифры и 26 различных букв местного алфавита, причём все буквы используются в двух начертаниях: как строчные, так и прописные (регистр буквы имеет значение). Под хранение каждого такого пароля на компьютере отводится одинаковое и минимально возможное целое количество байтов. При этом используется посимвольное кодирование, и все символы кодируются одинаковым и минимально возможным количеством битов. Определите объём памяти, который используется для хранения 70 паролей. (Ответ дайте в байтах.)

#### 14. Задание 14

Исполнитель Редактор получает на вход строку цифр и преобразовывает её. Редактор может выполнять две команды, в обеих командах *v и w* обозначают цепочки цифр.

А) заменить  $(v, w)$ .

Эта команда заменяет в строке первое слева вхождение цепочки *и* на цепочку *w*. Например, выполнение команды

#### заменить (111, 27)

преобразует строку 05111150 в строку 0527150.

Если в строке нет вхождений цепочки v, то выполнение команды

заменить (v, w) не меняет эту строку.

 $5)$  нашлось  $(v)$ .

Эта команда проверяет, встречается ли цепочка и в строке исполнителя Редактор. Если она встречается, то команда возвращает логическое значение «истина», в противном случае возвращает значение «ложь». Строка исполнителя при этом не изменяется. Цикл

ПОКА условие последовательность команд КОНЕЦ ПОКА выполняется, пока условие истинно. В конструкции ЕСЛИ условие ТО команда1

#### ИНАЧЕ *команда*2

#### КОНЕЦ ЕСЛИ

выполняется *команда*1 (если условие истинно) или *команда*2 (если условие ложно).

Какая строка получится в результате применения приведѐнной ниже программы к строке, состоящей из 69 идущих подряд цифр 8? В ответе запишите полученную строку.

НАЧАЛО

ПОКА нашлось (3333) ИЛИ нашлось (8888) ЕСЛИ нашлось (3333) ТО заменить (3333, 88) ИНАЧЕ заменить (8888, 33) КОНЕЦ ЕСЛИ КОНЕЦ ПОКА КОНЕЦ

#### **15. Задание 15**

На рисунке представлена схема дорог, связывающих города А, Б, В, Г, Д, Е, Ж, З, И, К, Л, М. По каждой дороге можно двигаться только в одном направлении, указанном стрелкой. Сколько существует различных путей из города А в город М?

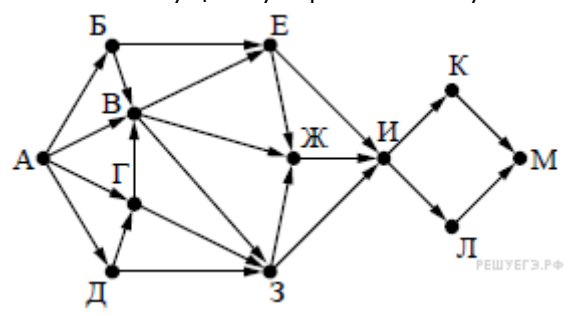

#### **16. Задание 16**

В системе счисления с некоторым основанием десятичное число 57 записывается как 111. Укажите это основание.

#### **17. Задание 17**

В языке запросов поискового сервера для обозначения логической операции «ИЛИ» используется символ «|», а для логической операции «И» – символ «&». В таблице приведены запросы и количество найденных по ним страниц некоторого сегмента сети Интернет:

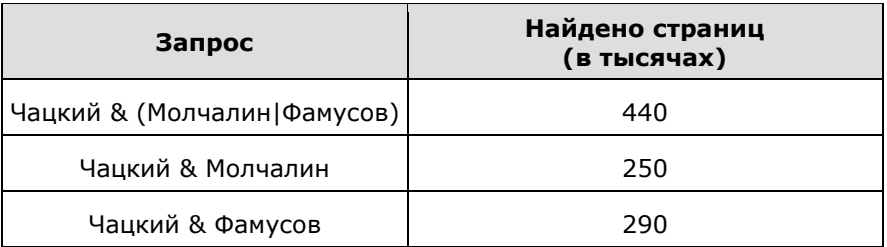

Компьютер печатает количество страниц (в тысячах), которое будет найдено по следующему запросу: *Чацкий & Молчалин &Фамусов* Укажите целое число, которое напечатает компьютер. Считается, что все запросы выполнялись практически одновременно, так что набор страниц, содержащих все искомые слова, не изменялся за время выполнения запросов.

#### **18. Задание 18**

Обозначим через m&n поразрядную конъюнкцию неотрицательных целых чисел m и n. Например,  $1485 = 1110,80101$ <sub>2</sub> = 0100<sub>2</sub> = 4.

Для какого наименьшего неотрицательного целого числа А формула

$$
x&25 \neq 0 \rightarrow (x&9 = 0 \rightarrow x&4 = 0)
$$

тождественно истинна (то есть принимает значение 1 при любом неотрицательном целом значении переменной х)?

#### **19. Задание 19**

Дан фрагмент программы, обрабатывающей двухмерный массив A[1..5,1..4]:

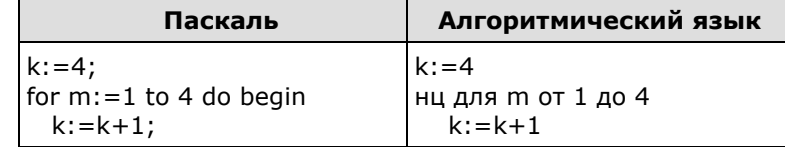

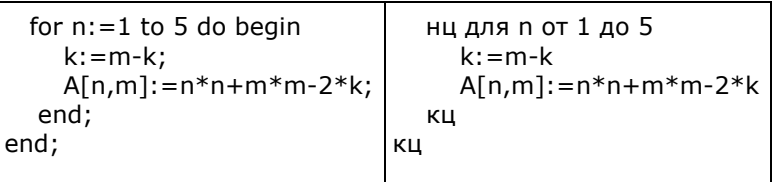

Чему будет равно значение А[3,1]?

#### 20. Задание 20

Ниже записан алгоритм. Получив на вход число N, этот алгоритм печатает число q. Укажите наименьшее из таких чисел N, при вводе которого алгоритм напечатает 13.

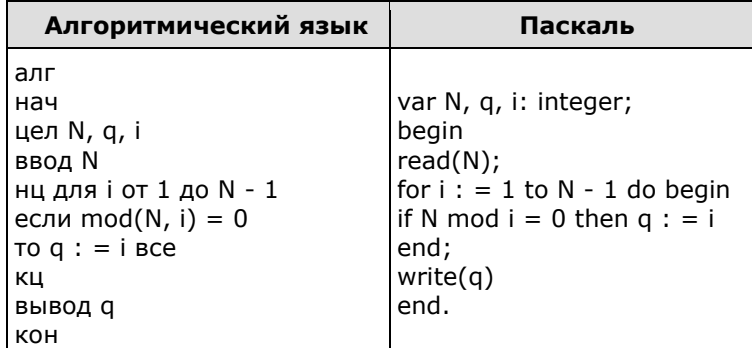

#### 21. Задание 21

Напишите в ответе наибольшее значение входной переменной k, при котором программа выдаёт ответ 9.

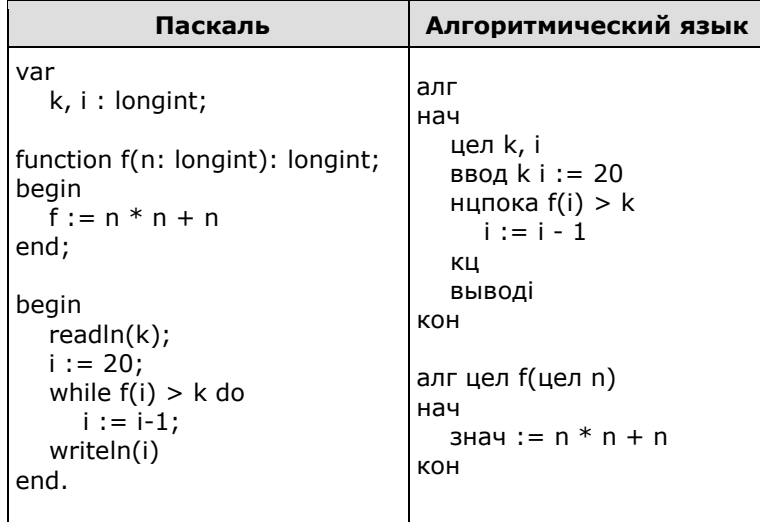

#### 22. Задание 22

Исполнитель А22 преобразует целое число, записанное на экране. У исполнителя три команды, каждой команде присвоен номер:

1) Прибавь 1

2) Прибавь 2

#### 3) Прибавь предыдущее

Первая команда увеличивает число на экране на 1, вторая увеличивает это число на 2, третья прибавляет к числу на экране число, меньшее на 1 (к числу 3 прибавляется 2, к числу 11 прибавляется 10 и т. д.). Программа для исполнителя А22 - это последовательность команд. Сколько существует программ, которые число 2 преобразуют в число 9?

#### 23. Задание 23

Сколько существует различных наборов значений логических переменных х<sub>1</sub>, х<sub>2</sub>, ... х<sub>9</sub>, которые удовлетворяют всем перечисленным ниже условиям?

 $\neg(x_1 \equiv x_2) \wedge \bigl(\; (x_1 \wedge \neg x_3) \vee (\neg x_1 \wedge x_3) \;\bigr) = 0$  $\neg(x_2 \equiv x_3) \land ((x_2 \land \neg x_4) \lor (\neg x_2 \land x_4)) = 0$ 

 $\neg(x_7 \equiv x_8) \wedge ((x_7 \wedge \neg x_9) \vee (\neg x_7 \wedge x_9)) = 0$ 

В ответе не нужно перечислять все различные наборы значений переменных  $x_1$ ,  $x_2$ , ...  $x_9$  при которых выполнена данная система равенств. В качестве ответа Вам нужно указать количество таких наборов.

#### 24. Задание 24

Факториалом натурального числа n (обозначается n!) называется произведение всех натуральных чисел от 1 до п. Например. 4! =  $1 \cdot 2 \cdot 3 \cdot 4 = 24$ .

.<br>Дано целое положительное число А. Необходимо найти ближайшее к Ачисло, которое является точным факториалом какого-либо натурального числа. Если два точных факториала одинаково близки к А, нужно выбрать меньший из них. Например, для A = 15 нужно получить ответ 6, а для  $A = 20 -$  ответ 24.

Для решения этой задачи ученик написал программу, но, к сожалению, его программа неправильная.

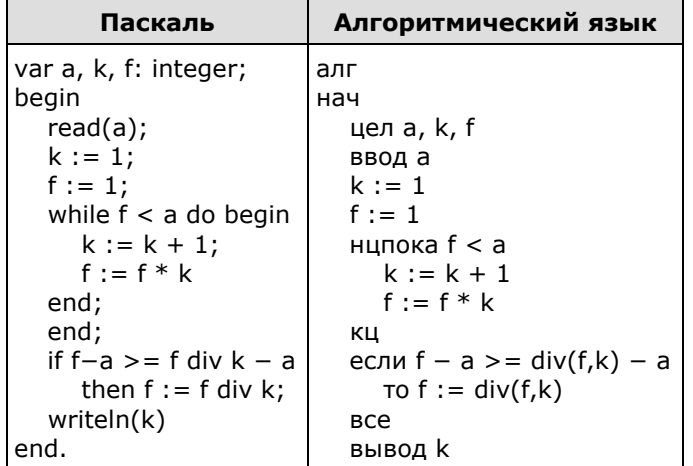

Последовательно выполните следующее.

1. Напишите, что выведет эта программа при вводе  $A = 5$ .

2. Приведите пример числа А, при котором программа выведет верный ответ. Укажите этот ответ.

3. Найдите в программе все ошибки (известно, что их не больше двух) и исправьте их. Для каждой ошибки выпишите строку, в которой она допущена, и приведите эту же строку в исправленном виде.

Достаточно указать ошибки и способ их исправления для одного языка программирования.

Обратите внимание: Вам нужно исправить приведённую программу, а не написать свою. Вы можете только заменять ошибочные строки, но не можете удалять строки или добавлять новые. Заменять следует только ошибочные строки: за исправления, внесённые в строки, не содержащие ошибок, баллы будут снижаться.

#### 25. Задание 25

Дан массив, содержащий 2018 положительных целых чисел, не превышающих 10000. Необходимо найти и вывести максимальный из тех элементов этого массива, десятичная и шестнадцатеричная запись которых заканчивается одним и тем же символом. Если таких чисел в массиве нет, ответ считается равным нулю.

Например, для массива из четырёх элементов, равных 80, 91, 162 и 250, в ответе должно получиться 162. В шестнадцатеричном виде эти числа записываются как 50, 5В, А2 и FA. Последний символ в десятичной и шестнадцатеричной записи совпадает у первого и третьего числа, большее из них - третье, то есть 162.

Исходные данные объявлены так, как показано ниже. Запрещается использовать переменные, не описанные ниже, но разрешается не использовать часть из описанных.

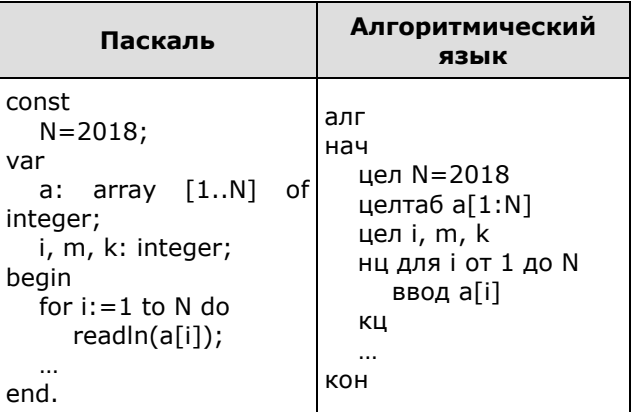

В качестве ответа необходимо привести фрагмент программы, который должен находиться на месте многоточия. Вы можете записать решение также на другом языке программирования (укажите название и версию языка программирования). В этом случае Вы должны использовать те же самые исходные данные и переменные, какие были предложены в условии.

#### **26. Задание 26**

Два игрока, Петя и Ваня, играют в следующую игру. Перед игроками лежит куча камней. Игроки ходят по очереди, первый ход делает Петя. За один ход игрок может добавить в кучу **один** камень или увеличить количество камней в куче в **три** раза. Например, имея кучу из 15 камней, за один ход можно получить кучу из 16 или 45 камней. У каждого игрока, чтобы делать ходы, есть неограниченное количество камней.

Игра завершается в тот момент, когда количество камней в куче становится не менее 66. Победителем считается игрок, сделавший последний ход, то есть первым получивший кучу, в которой будет 66 или больше камней. В начальный момент в куче было *S* камней, 1 ≤ *S* ≤ 65.

Будем говорить, что игрок имеет *выигрышную стратегию*, если он может выиграть при любых ходах противника. Описать стратегию игрока — значит описать, какой ход он должен сделать в любой ситуации, которая ему может встретиться при различной игре противника.

Выполните следующие задания. Во всех случаях обосновывайте свой ответ.

1. а) Укажите все такие значения числа *S*, при которых Петя может выиграть в один ход. Обоснуйте, что найдены все нужные значения *S*, и укажите выигрывающий ход для каждого указанного значения *S*.

б) Укажите такое значение *S*, при котором Петя не может выиграть за один ход, но при любом ходе Пети Ваня может выиграть своим первым ходом. Опишите выигрышную стратегию Вани.

2. Укажите два таких значения *S*, при которых у Пети есть выигрышная стратегия, причѐм (а) Петя не может выиграть за один ход и (б) Петя может выиграть своим вторым ходом независимо от того, как будет ходить Ваня. Для каждого указанного значения *S* опишите выигрышную стратегию Пети.

3. Укажите значение *S*, при котором:

— у Вани есть выигрышная стратегия, позволяющая ему выиграть первым или вторым ходом при любой игре Пети, и

— у Вани нет стратегии, которая позволит ему гарантированно выиграть первым ходом.

Для указанного значения *S* опишите выигрышную стратегию Вани. Постройте дерево всех партий, возможных при этой выигрышной стратегии Вани (в виде рисунка или таблицы). На рёбрах дерева указывайте, кто делает ход, в узлах — количество камней в куче.

#### **27. Задание 27**

Радиотелескоп пытается получать и анализировать сигналы, поступающие из различных участков космоса, при этом различные шумы переводятся в последовательность целых неотрицательных чисел. Чисел может быть очень много, но не может быть меньше трѐх. Все числа различны. Хотя бы одно из чисел нечѐтно.

В данных, полученных из одного участка, выделяется основное подмножество чисел. Это непустое подмножество чисел (в него могут войти как одно число, так и все поступившие числа), такое, что их сумма нечѐтна и максимальна среди всех возможных непустых подмножеств с нечѐтной суммой. Если таких подмножеств несколько, то из них выбирается то подмножество, которое содержит наименьшее количество элементов.

Вам предлагается написать программу (укажите используемую версию языка программирования, например, BorlandPascal 7.0), которая будет обрабатывать результаты, приходящие из одного участка, находя основное подмножество. Перед текстом программы кратко опишите используемый Вами алгоритм решения задачи. На вход программе в первой строке подаѐтся количество сигналов *N*. В каждой из последующих *N* строк записано одно целое неотрицательное число, не превышающее  $10^9$ .

*Вам предлагается два задания, связанных с этой задачей: задание А и задание Б. Вы можете решать оба задания или одно из них по своему выбору. Итоговая оценка выставляется как максимальная из оценок за задания А и Б. Если решение одного из заданий не представлено, то считается, что оценка за это задание — 0 баллов.*

*Задание Б является усложнѐнным вариантом задания А, оно содержит дополнительные требования к программе.*

**А**. Напишите на любом языке программирования программу для решения поставленной задачи, в которой входные данные будут запоминаться в массиве, после чего будут проверены все возможные пары элементов. Перед программой укажите версию языка программирования.

**Обязательно** укажите, что программа является решением **задания А**. Максимальная оценка за выполнение задания А — 2 балла.

Б. Напишите программу для решения поставленной задачи, которая будет эффективна как по времени, так и по памяти (или хотя бы по одной из этих характеристик). Программа считается эффективной по времени, если время работы программы пропорционально количеству полученных показаний прибора N, т.е. при увеличении N в k раз время работы программы должно увеличиваться не более чем в k раз. Программа считается эффективной по памяти, если размер памяти, использованной в программе для хранения данных, не зависит от числа N и не превышает 1 килобайта.

Перед программой укажите версию языка программирования и кратко опишите использованный алгоритм.

Обязательно укажите, что программа является решением задания Б. Максимальная оценка за правильную программу, эффективную по времени и по памяти, - 4 балла.

Максимальная оценка за правильную программу, эффективную по времени,  $HO$ неэффективную по памяти. - 3 балла.

Напоминаем! Не забудьте указать, к какому заданию относится каждая из представленных Вами программ.

Пример входных данных:

 $\mathbf{z}$ 

123

 $\Omega$ 

 $\mathcal{P}$ 

Программа должна вывести в порядке возрастания номера сигналов, которые принадлежат основному подмножеству данного участка. Нумерация элементов последовательности ведётся с единицы, Пример выходных данных для приведённого выше примера входных данных: 1 3,

# ВОСПИТАТЕЛЬНЫЙ КОМПОНЕНТ

компонентность Особенностью программы является образовательно- $\mathbf{M}$ воспитательного процесса, взаимосвязь между ними:

I компонент - система дополнительного образования. Реализация дополнительной общеобразовательной общеразвивающей программы «3D - моделирование».

Целью первого компонента является формирование образовательного пространства и реализация в рамках образовательной программы дополнительного образования детей задач воспитания. При реализации программы взрослые выступают в роли педагогов дополнительного образования, наставников, педагогов - психологов, мастеров, а дети и подростки - в роли обучающихся, наставников (в системе «ребенок – ребенок»). В зависимости от темы, формы организации занятий строится адекватная система отношений. определяются нормы поведения в образовательном пространстве: ученичество, сотворчество и т.п.

II компонент - система воспитательных мероприятий. Предназначение второго компонента обеспечение создания воспитательного пространства, в котором реализуются проекты, мероприятия и акции по основным направлениям воспитательной деятельности с использованием разнообразных форм организации.

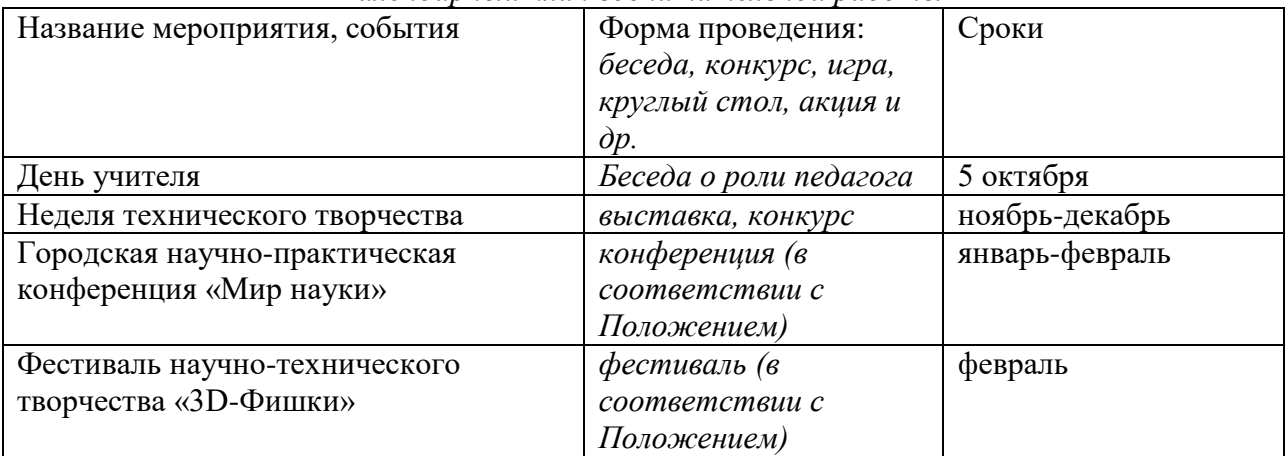

Календарный план воспитательной работы

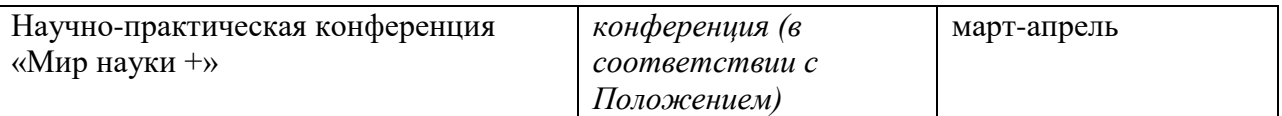

# **МЕТОДИЧЕСКИЕ МАТЕРИАЛЫ**

Методическая основа для разработки программы

Гендина, Н. И. Информационная грамотность и информационная культура личности: международный и российский подходы к решению проблемы [Текст] / Н. И. Гендина // Открытое образование. – 2007. – № 5 (64). – С. 58–69.

Гендина, Н. И. Информационная культура, творчество и креативность выпускника высшей школы в контексте проблем развития человеческого капитала информационного общества [Электронный ресурс] // Информационное общество, 2009. – Вып. 1. – С. 57–63. – URL: http: //emag.iis.ru/arc/infosoc/emag.nsf/BPA/a1811d9b47e6ce8ec3257594003025fa

(дата обращения 10.05.2018 г.).

Взгляд в информационное общество. Net-club. [Электронный ресурс]. –URL: http: // [www.fio.vrn.ru/2005/6/4.htm](http://www.fio.vrn.ru/2005/6/4.htm)

НИИ информационных технологий социальной сферы Кемеров. гос.ун-та культуры и искусств: официальный сайт [Электронный ресурс]. –

URL: http: // nii.kemguki.ru

Сайт Института культурной политики. Изучение культуры. Разработкановых подходов в области информационного обмена, общественныхсвязей, менеджмента, маркетинга и фандрейзинга организаций культуры[Электронный ресурс]. – URL: www.cpolicy.ru

# **Методические рекомендации**

# **по выполнению самостоятельных (практических) работ**

Учебно-методическое пособие для учащихся

фрагмент

# Пояснительная записка

Методические рекомендации по выполнению самостоятельной (практической) работы учащихся при изучении дополнительной общеразвивающей программы «Оформление научного проекта».

Цель методических рекомендаций: оказание помощи учащимся в выполнении самостоятельной (практической) работы.

Настоящие методические рекомендации содержат работы, которые позволят учащимся самостоятельно овладеть фундаментальными знаниями умениями и навыками деятельности, опытом творческой и проектной деятельности, и направлены на формирование следующих компетенций:

- организовывать собственную деятельность, выбирать типовые методы и способы выполнения учебных задач, оценивать их эффективность и качество;
- принимать решения в стандартных и нестандартных ситуациях и нести за них ответственность;
- осуществлять поиск и использование информации, необходимой для эффективного выполнения учебных задач личностного развития;
- использовать информационно-коммуникационные технологии в учебной деятельности;
- создавать и управлять на персональном компьютере текстовыми документами, таблицами, презентациями и содержанием баз данных;
- осуществлять навигацию по ресурсам, поиск, ввод и передачу данных с помощью технологий и сервисов интернета;
- создавать и обрабатывать цифровые изображения и объекты мультимедиа;
- обеспечивать меры по информационной безопасности.

В результате выполнения самостоятельных (практической) работ учащиеся должны расширить свои знания по основным разделам программы.

Описание каждой самостоятельной(практической) работы содержит тему, цели работы, задания, порядок выполнения работы, формы контроля, требования к выполнению и оформлению заданий. Для получения дополнительной, более подробной информации по изучаемым вопросам, приведено учебно-методическое и информационное обеспечение.

# Образец практической работы

# Тема: Оформление документов с помощью программы Microsoft Word Цель: получить навыки в создании и редактировании текстовых документов в приложении MSWord.

- 1. Загрузите текстовый процессор MSWord 2007.
- 2. Установите параметры страницы (Разметка страницы/Поля): Верхнее, Нижнее 2; Левое – 3; Правое – 1,5.
- 3. Включите отображение непечатаемых (специальных) символов (¶) закладка Главная.
- 4. Наберите 6 абзацев:
	- Введение
	- Ввод текстовой и графической информации
	- Текстовые редакторы и программы распознавания образов
	- Выводы и предложения
	- Список использованной литературы
	- Приложение
- 5. Сохраните текст в файле с именем 101\_3 (Файл, Сохранить как...) (периодически в процессе и перед завершением работы с документом выполняйте команду сохранения файла).

# Задание 1. Установить стиль Заголовок 1, Заголовок 2.

Для набранных абзацев установите стиль Заголовок 1 (Главная/Стиль/Заголовок 1)  $\mathbf{1}$ .

 $2^{1}$ За заголовком Ввод текстовой и графической информации начните новый абзац (Курсор в конец строки, Enter) и, установив стиль Заголовок 2, наберите подзаголовок -Назначение и классификация устройств ввода, к заголовку Текстовые редакторы и программы распознавания образов наберите подзаголовокMicrosoftWord.

Измените параметры стиля Заголовок 1: Установите курсор в абзац любого заголовка, использующего стиль Заголовок 1, и в формате выбранного стиля последовательно измените формат шрифта (Главная/Шрифт): TimesNewRoman, Полужирный, размер 16, видоизменение - все прописные, интервал Разреженный; формат абзаца (Главная/Абзац): интервал после 12 пт., выравнивание По центру, положение на странице с новой страницы (Главная/Абзац на вкладке Положение на странице установите флажок С новой страницы).

3. Измените параметры стиля Заголовок 2: Установите курсор в абзац любого заголовка, использующего стиль Заголовок 2, и в формате выбранного стиля измените формат шрифта: TimesNewRoman, Полужирный, размер 16; формат абзаца: интервал перед и после 6 пт., выравнивание По центру.

# Задание 2. Ввести и отформатировать текст.

 $1<sub>1</sub>$ После заголовка Введение начните новый абзац. Установите параметры абзаца: Выравнивание - по ширине; первая строка - отступ 1,25см, междустрочный интервал полуторный. Установите шрифт TimesNewRoman, размер 14. Введите следующий текст:

Цель работы заключается в ознакомлении и изучении технических и программных средств, использующихся для организации ввода текстовой и графической информации.

2. После заголовка Список использованной литературы добавьте:

Семакин И.Г., Хеннер Е.К. Информатика. Учебник 10-11 кл. – М., 2007.

Угринович Н.Д. Информатика и информационные технологии. Учебник 10–11 кл. – М., 2010.

Михеева Е.В., Титова О.И. Информатика: учебник. – М., 2015.

3. После подзаголовка Назначение и классификация устройств ввода начните новый абзац и введите следующий текст:

Ввод информации в компьютер обеспечивает подсистема ввода, которая реализована в виде устройств ввода информации. К таким устройствам относятся:

клавиатура,

манипуляторы (мышь, джойстик, трекбол, трекпойнт),

сканер;

дигитайзер (цифровой планшет),

тактильная панель (тачпад),

тактильный экран,

речевой ввод.

Существуют и другие устройства ввода информации.

4. После подзаголовка MicrosoftWordначните новый абзац и введите следующий текст, пользуясь эффектами курсива, подчеркивания, полужирного выделения, верхнего и нижнего индекса (Главная/Шрифт).

MicrosoftWord (далее Word) - мощный текстовой процессор, предназначенный для выполнения всех процессов обработки текста: от <sub>набора</sub> и <sup>верстки</sup>, до проверки орфографии, вставки в текст графики, распечатки текста. Встроенный язык программирования VisualBasicforApplicationрасширяет возможности за счет написания макросов.

В MicrosoftWord поддерживается автоматическая коррекция текста по границам, автоматический перенос и проверка правильности написания слов, имеются средства, позволяющие в считанные минуты создать деловое письмо, факс, автобиографию, расписание, календарь, научный документ с формулами и многое другое.

Word позволяет открывать много окон для одновременной работы с несколькими текстами, а так же разбить одно активное окно по горизонтали на два и выровнять их.

5. Поменяйте местами второй и третий абзацы в параграфе MicrosoftWord(выделить 3 й абзац, Главная/Вырезать, курсор в начало 2-го абзаца, Главная/Вставить).

6. После заголовка Выводы и предложения введите текст:

В работе дан обзор современных технических и программных средств, обеспечивающих ввод текстовой и графической информации.

*Некоторые подходы к отбору содержания отдельных тем*.

Система счисления как способ записи чисел и соответствующие ему правила действий над числами. Позиционные и непозиционные системы счисления. Десятичная система счисления является позиционной, поэтому, например, две цифры 3 в записи числа 3123 имеют разные значения (первая обозначает 3 тысячи, а вторая – 3 единицы). Используемая иногда запись чисел "римскими цифрами" дает пример непозиционной системы – цифра Х всегда имеет значение "десять", независимо от места, на котором она стоит. Далее речь будет идти только о позиционных системах счисления. Всякая система счисления базируется на основании – некотором целом числе (например, основанием десятичной системы является число 10). Совокупность цифр, используемых для записи чисел, называется алфавитом системы счисления. Размер алфавита (количество используемых в системе цифр, включая 0) равен основанию системы. Максимальная цифра в р-ичной системе счисления имеет значение, равное (р – 1).Занятия, ориентированные на моделирование, выполняют развивающую, общеобразовательную функцию, поскольку при их изучении учащиеся продолжают знакомство еще с одним методом познания окружающей действительности – методом компьютерного моделирования.

Методика информационного моделирования связана с вопросами системологии, системного анализа. Степень глубины изучения этих вопросов существенно зависит от уровня подготовленности школьников. В возрасте 14 – 15 лет дети еще с трудом воспринимают абстрактные, обобщенные понятия. Поэтому раскрытие таких понятий должно опираться на простые, доступные ученикам примеры. Одной из самых распространенных форм представления информационных моделей являются таблицы. Очень часто в табличной форме представляется информация в различных документах, справочниках, учебниках. Табличная форма придает лаконичность и наглядность данным, структурирует данные, позволяет увидеть закономерности в характере данных.

Умение представлять данные в табличной форме – очень полезный общеметодический навык. Практически все школьные предметы используют таблицы, но ни один из них не учит школьников методике построения таблиц. Эту задачу должны взять на себя информационные технологии. Приведение данных к табличной форме является одним из приемов систематизации информации – типовой задачи информационных технологий.

Среди разделов базового курса, относящихся к линии информационных технологий, непосредственное отношение к таблицам имеют базы данных и электронные таблицы. Предварительный разговор о таблицах, их классификации, приемах оформления является полезной пропедевтикой к изучению этих технологий.

Раздел «Основы алгоритмизации» является базовым курсом предметной области «Информатика» на профильном уровне и базируется на знаниях и умениях школьников, сформированных при изучении общеобразовательного предмета «Информатика и информационно-коммуникационные технологии» основной школы. Курс может быть использован для подготовки к Единому государственному экзамену по теме «Алгоритмизация и программирование» обучающихся, обучающихся в классах различных профилей. Основными целями курса являются: понять значение алгоритмизации как метода познания окружающего мира, принципы структурной алгоритмизации; овладеть базовыми понятиями теории алгоритмов; освоить понятие алгоритма и особенности реализации алгоритмов в виде программ, написанных на языке программирования Pascal.

Язык программирования Pascal и его характерные особенности. Структура программы на языке Pascal. Типы данных языка программирования Pascal. Целые и вещественные типы. Значения. Оператор присваивания. Операции, допустимые с переменными и значениями целого и вещественного типа. Простейшая программа. Элементы языка Pascal. Создание и исполнение программ в среде разработки. Операторы ввода Read и ReadLn, операторы вывода Write и WriteLn. Основными целями раздела являются: научить использовать интерфейс среды программирования, использовать команды редактора, определять тип числовых данных, объявлять необходимые переменные, объявить константу, использовать еѐ значение в программе, записывать арифметические выражения, составлять и запускать программы, организовывать вводвывод данных.

# **ЛИТЕРАТУРА ДЛЯ ПЕДАГОГА**

- 9. Linux CD. Угринович Н. Д. Компьютерный практикум на CD ROM. Москва: БИНОМ. Лаборатория знаний, 2008.
- 10. Росс Г. В., Дулькин В. Н., Сысоева Л. А. Основы информатики и программирования. Пособие для обучающихся 10-11 классов общеобразовательных школ, лицеев, гимназий. – Москва: 2000.
- 11. Шафрин Ю. А. Основы компьютерной технологии. Учебное пособие для 7-11 классов. – Москва: ABF, 2003.
- 12. Шафрин Ю. А., Ефимова О. В., Моисеева М. В. Практикум по компьютерной технологии. Упражнения, примеры и задачи. Методическое пособие. – Москва: ABF, 2003.
- 13. Семакин И. Г., Шеина Т. Ю. Преподавание базового курса информатики в средней школе. Методическое пособие. – Москва: Лаборатория Базовых Знаний, 2000.
- 14. Информатика в школе. Приложение к журналу «Информатика и образование».
- 15. Информационная культура: Учебное пособие для средней школы. Часть 1/ Матвеева Т.А., Гейн А.Г., Мачульский В.В., Шпота Т.В., Кадочникова В.И., Жильцова В.И., Щербинин А.С. – Екатеринбург: Центр «Учебная книга», Ассоциация XXI век, 2006.
- 16. Информатика и информационные технологии. 10-11. Учебник для 10-11 классов. / Угринович Н.Д.– М.: БИНОМ. Лаборатория знаний, 2005.
- 17. Практикум по информатике и информационным технологиям: Учебное пособие. / Угринович Н.Д. и др. – М.:БИНОМ. Лаборатория знаний, 2005.
- 18. Пособие для учителя «Методика преподавания информатики и контроль знаний обучающихся». Н.Угринович, «Информатика и информационные технологии», БИНОМ, 2004
- 19. Компьютерный практикум на CD ROM. Н.Угринович, «Информатика и информационные технологии», БИНОМ, 2004 (содержит все необходимое программное обеспечение по курсу информатики и ИКТ и позволит обучающимся выполнять многие задания практикума непосредственно на компьютере)
- 20. Учебно-методический комплекс имеет поддержку в Интернете на сайте "Информатика и информационные технологии" по адресу: [http://iit.metodist.ru](http://iit.metodist.ru/)

# **ЛИТЕРАТУРА ДЛЯ ОБУЧАЮЩИХСЯ**

- 1. Информатика и информационные технологии. 10-11. Учебник для 10-11 классов. / Угринович Н.Д.– М.: БИНОМ. Лаборатория знаний, 2005.
- 2. Задачи по программированию/ С. А. Абрамов, Г. Г. Гнездилова, Е. Н. Капустина, М. И. Селюн.- М.: Наука, 1988.
- 3. Информатика в школе. Приложение к журналу «Информатика и образование».
- 4. Сенокосов А.И., Гейн А.Г. Информатика: Учеб. для 8 9 кл. с углубл. изуч. информатики. — М.: Просвещение, 1995.

# **КАЛЕНДАРНЫЙ УЧЕБНЫЙ ГРАФИК**

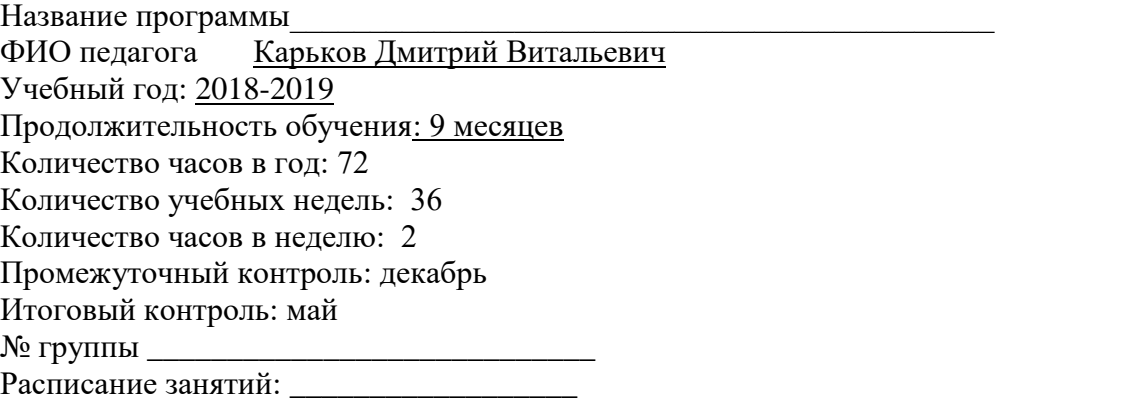

Праздничные дни: 1,2,3,4,5,6,7,8 января, 23 февраля, 8 марта, 1 мая, 9 мая, 4 ноября

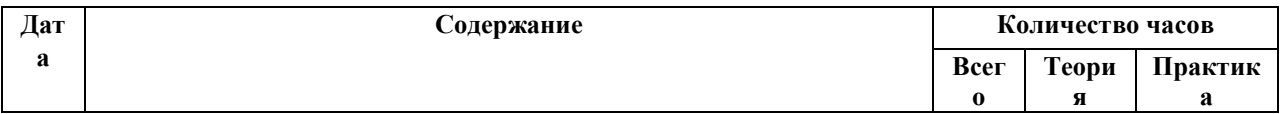

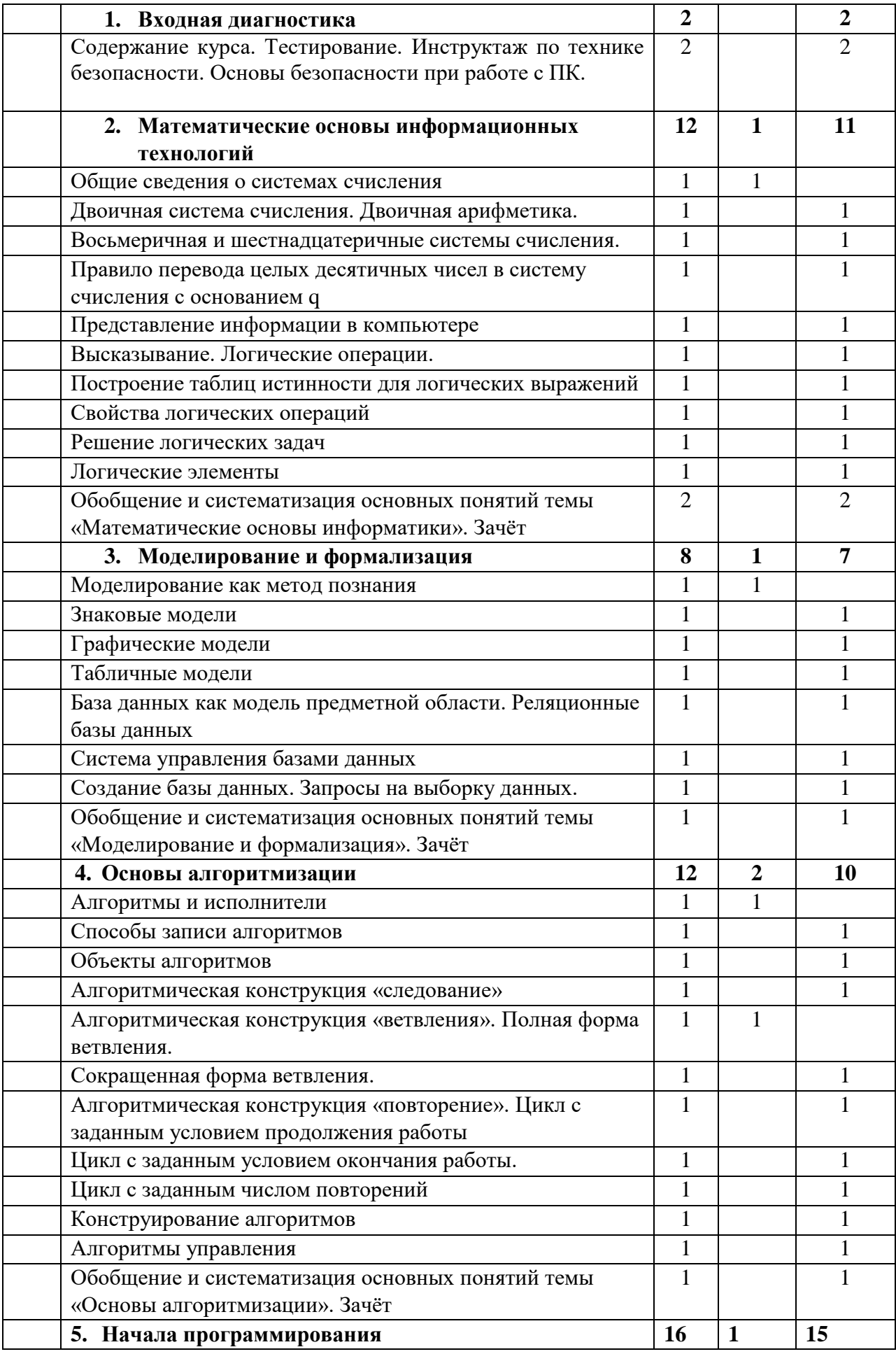

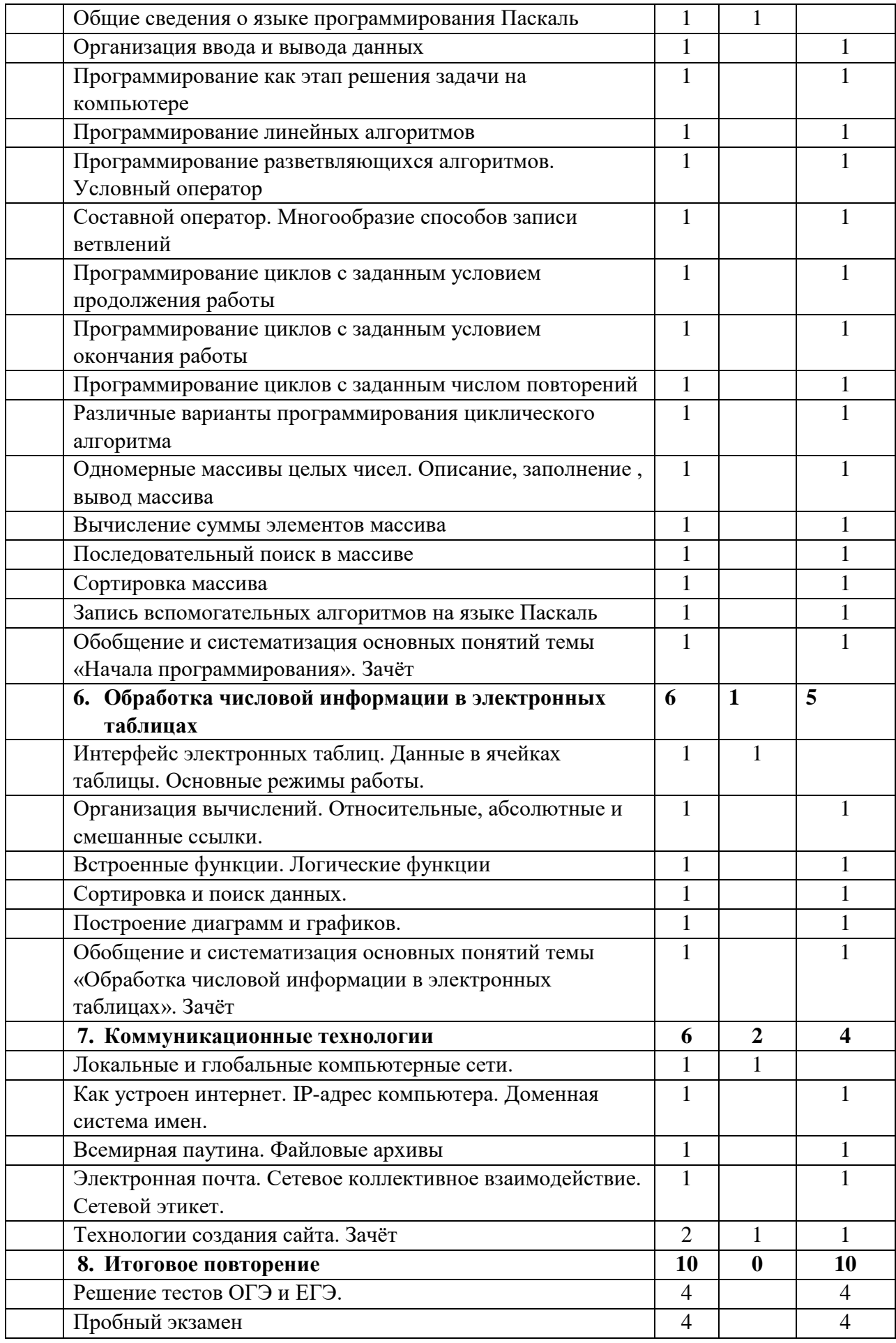

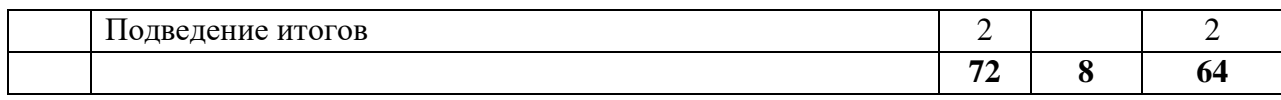